# **THE DYNKIN DIAGRAMS PACKAGE VERSION 3.12**

## BEN MCKAY

## CONTENTS

- [1. Quick introduction,](#page-0-0) 1
- [2. Set options globally,](#page-2-0) 3
- [3. Coxeter diagrams,](#page-2-1) 3
- [4. Satake diagrams,](#page-3-0) 4
- [5. Labels for the roots,](#page-4-0) 5
- [6. Style,](#page-6-0) 7
- [7. Suppress or reverse arrows,](#page-7-0) 8
- [8. Drawing on top of a Dynkin diagram,](#page-8-0) 9
- [9. Mark lists,](#page-8-1) 9
- [10. Indefinite edges,](#page-9-0) 10
- [11. Parabolic subgroups,](#page-12-0) 13
- [12. Extended Dynkin diagrams,](#page-14-0) 15
- [13. Affine twisted and untwisted Dynkin diagrams,](#page-14-1) 15
- [14. Extended Coxeter diagrams,](#page-16-0) 17
- [15. Kac style,](#page-17-0) 18
- [16. Folded Dynkin diagrams,](#page-18-0) 19
- [17. Root ordering,](#page-23-0) 24
- [18. Connecting Dynkin diagrams,](#page-23-1) 24
- [19. Other examples,](#page-25-0) 26
- [20. Syntax,](#page-34-0) 35
- [21. Options,](#page-34-1) 35
- [References,](#page-37-0) 38

## 1. QUICK INTRODUCTION

<span id="page-0-0"></span>Load the Dynkin diagram package (see options below)

```
\documentclass{amsart}
\usepackage{dynkin-diagrams}
\begin{document}
The Dynkin diagram of \(B_3) is \dagger (B){3}.
\end{document}
```
*Date*: 30 April 2018.

```
Invoke it
```

```
The Dynkin diagram of \(B_3) is \dagger (Bynkin{B}{3}.
```
The Dynkin diagram of  $B_3$  is  $\longrightarrow$ .

Inside a Ti*k*Z statement

```
The Dynkin diagram of \{(B_3)\}\ is
\tikz[baseline=-0.5ex] \dynkin{B}{3};
```
The Dynkin diagram of  $B_3$  is  $\longrightarrow$ 

Inside a Ti*k*Z environment

```
The Dynkin diagram of \{(B_3)\}\ is
\begin{tikzpicture}[baseline=-0.5ex]
        \dynkin{B}{3}
\end{tikzpicture}
```
The Dynkin diagram of  $B_3$  is  $\longrightarrow$ 

Indefinite rank Dynkin diagrams

\dynkin{B}{}

┈╺╌╍╪

Table 1: The Dynkin diagrams of the reduced simple root systems [\[2\]](#page-38-0) pp. 265–290, plates I–IX

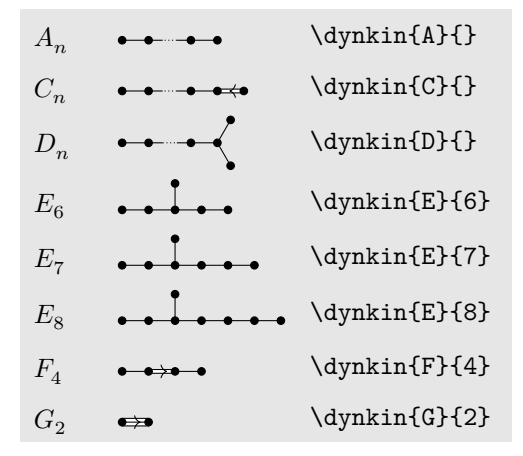

## 2. SET OPTIONS GLOBALLY

<span id="page-2-0"></span>Most options set globally ...

\pgfkeys{/Dynkin diagram,edgeLength=.5cm,foldradius=.5cm}

. . . or pass to the package

```
\usepackage[
     ordering=Kac,
     edge/.style=blue,
     mark=o,
     radius=.06cm]
     {dynkin-diagrams}
```
#### 3. COXETER DIAGRAMS

<span id="page-2-1"></span>Coxeter diagram option

\dynkin[Coxeter]{F}{4}

 $\bullet \bullet \bullet \bullet$ 

gonality option for  $G_2$  and  $I_n$  Coxeter diagrams

```
\\(G_2=\dagger\dagger\cosh(Coxeter,gonality=n]{G}{2}\\), \ \ \ \ \\(I_n=\dynkin[Coxeter,gonality=n]{I}{}\)
```
 $G_2 = \stackrel{n}{\longleftrightarrow}$ ,  $I_n = \stackrel{n}{\longleftarrow}$ 

Table 2: The Coxeter diagrams of the simple reflection groups

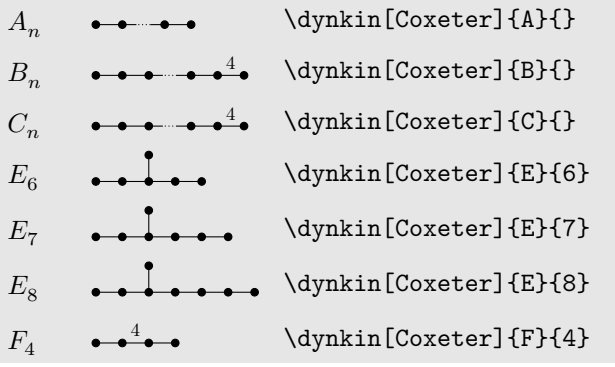

continued . . .

#### Table 2: . . . continued

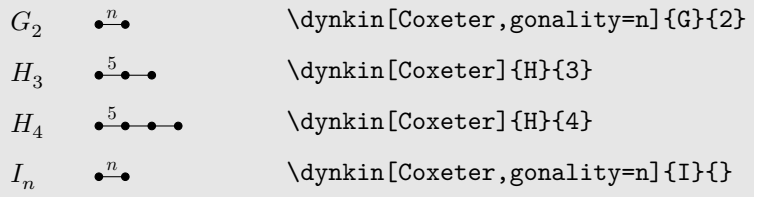

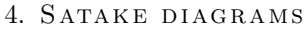

<span id="page-3-0"></span>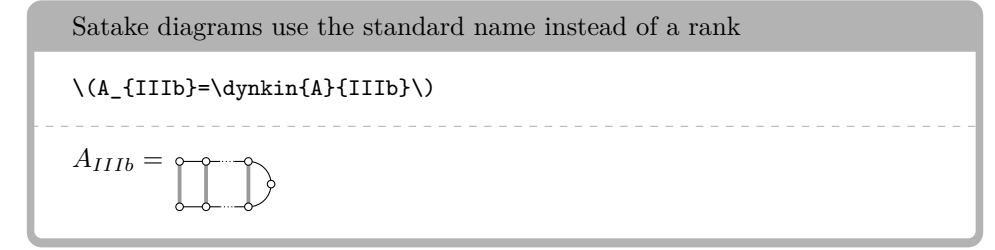

We use a solid gray bar to denote the folding of a Dynkin diagram, rather than the usual double arrow, since the diagrams turn out simpler and easier to read.

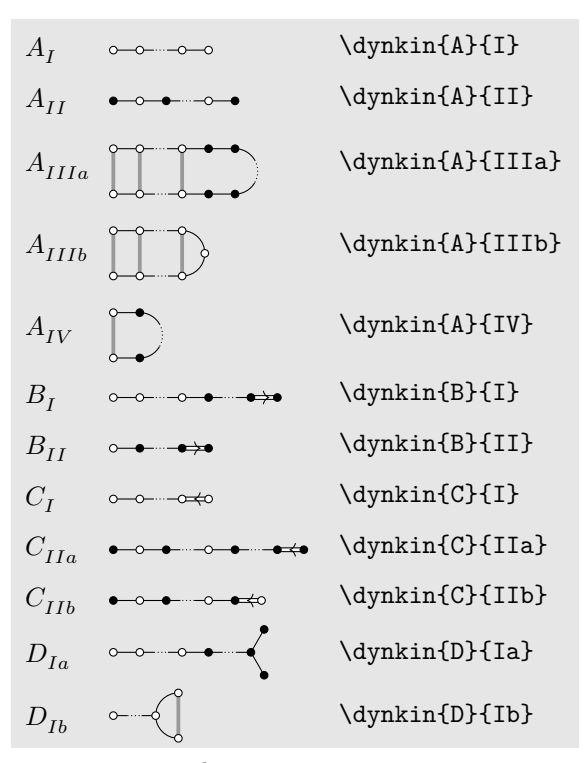

Table 3: The Satake diagrams of the real simple Lie algebras [\[10\]](#page-38-1) p. 532–534

continued . . .

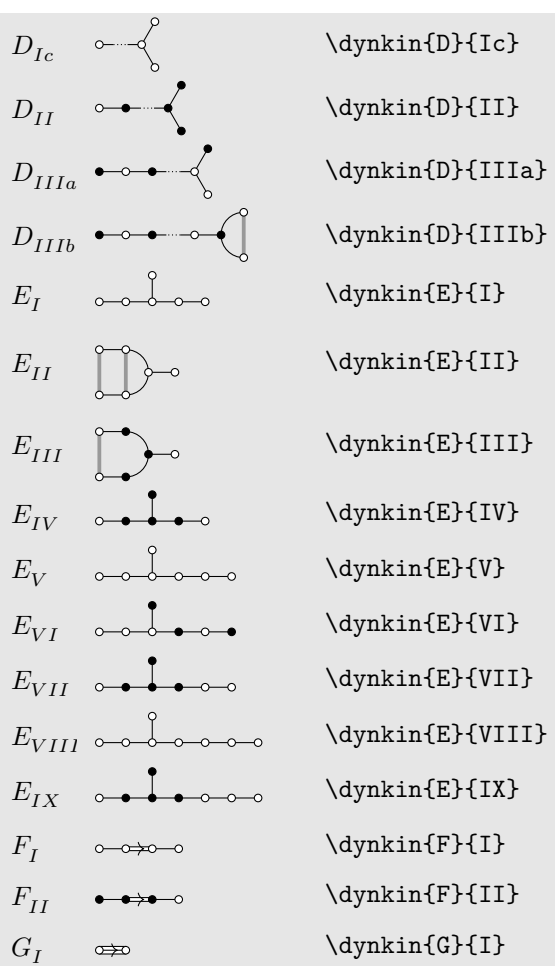

Table 3: . . . continued

5. LABELS FOR THE ROOTS

<span id="page-4-0"></span>Label the roots by root number

\dynkin[label]{B}{3}

 $\overset{\bullet}{\longrightarrow}$ <sup>1</sup> 2 3

Make a macro to assign labels to roots

\dynkin[label,labelMacro/.code={\**alpha**\_{#1}}]{D}{5}

 $\alpha_1 \alpha_2 \alpha_3$ *α*<sup>4</sup> *α*5

 $6$   $\hfill$  BEN MCKAY

```
Label a single root
```

```
\begin{tikzpicture}
       \dynkin{B}{3}
        \dynkinLabelRoot{2}{\alpha_2}
\end{tikzpicture}
```

```
\longrightarrow \bullet \longrightarrow \bullet \longrightarrow \bullet
```

```
Use a text style
```

```
\begin{tikzpicture}
        \dynkin[text/.style={scale=1.2}]{B}{3};
        \dynkinLabelRoot{2}{\alpha_2}
\end{tikzpicture}
```

```
\overrightarrow{\alpha_2}
```

```
Access root labels via TikZ
\begin{tikzpicture}
           \dynkin{B}{3};
           \node[below] at (root 2) {\(\alpha_2\)};
\end{tikzpicture}
\longrightarrow<sup>2</sup>\longrightarrow<sup>2</sup>
```

```
The labels have default locations
\begin{tikzpicture}
        \dynkin{E}{8};
        \dynkinLabelRoot{1}{\alpha_1}
        \dynkinLabelRoot{2}{\alpha_2}
        \dynkinLabelRoot{3}{\alpha_3}
\end{tikzpicture}
α1
α3\alpha_2
```
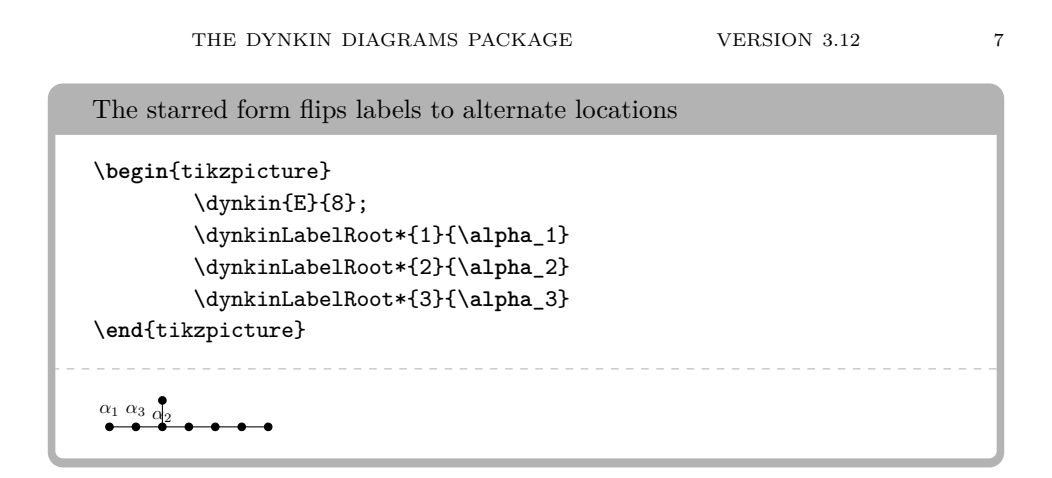

6. STYLE

<span id="page-6-0"></span>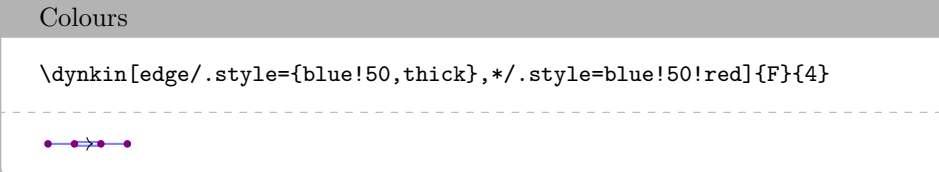

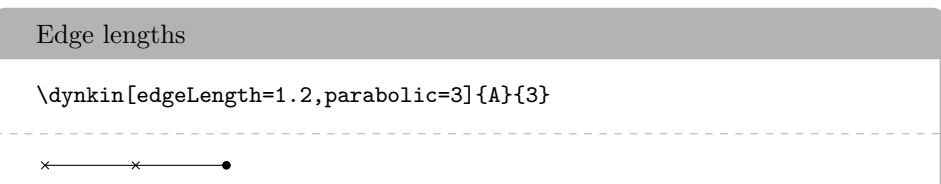

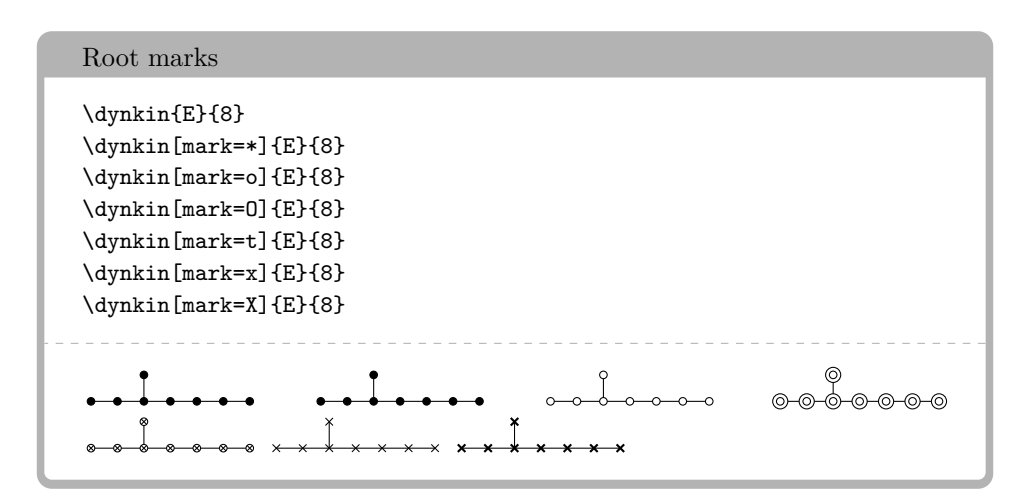

At the moment, you can only use:

 $8$   $\hfill$  BEN MCKAY

- \* solid dot
- o hollow circle
- O double hollow circle
- t tensor root
- x crossed root

Mark styles

X thickly crossed root

\dynkin[parabolic=124,x/.style={brown,very thick}]{E}{8}

Sizes of root marks

 $\times\times\bullet$ 

```
\dynkin[radius=.08cm,parabolic=3]{A}{3}
```
7. Suppress or reverse arrows

```
Some diagrams have double or triple edges
\dynkin{F}{4}
\dynkin{G}{2}
\leftrightarrow \leftrightarrow
```
Suppress arrows

\dynkin[arrows=false]{F}{4} \dynkin[arrows=false]{G}{2}

 $\begin{tabular}{lllllllll} \toprule \multicolumn{1}{l}{} & \multicolumn{1}{l}{} & \multicolumn{1}{$ 

Reverse arrows

```
\dynkin[reverseArrows]{F}{4}
\dynkin[reverseArrows]{G}{2}
```
 $\begin{picture}(150,20) \put(0,0){\dashbox{0.5}(10,0){ }} \put(150,20){\circle{10}} \put(150,20){\circle{10}} \put(150,20){\circle{10}} \put(150,20){\circle{10}} \put(150,20){\circle{10}} \put(150,20){\circle{10}} \put(150,20){\circle{10}} \put(150,20){\circle{10}} \put(150,20){\circle{10}} \put(150,20){\circle{10}} \put(150,20){\circle{10}} \put(150,20){\$ 

8. DRAWING ON TOP OF A DYNKIN DIAGRAM

<span id="page-8-0"></span>TikZ can access the roots themselves

```
\begin{tikzpicture}
       \dynkin{A}{4};
        \fill[white,draw=black] (root 2) circle (.15cm);
        \fill[white,draw=black] (root 2) circle (.1cm);
        \draw[black] (root 2) circle (.05cm);
\end{tikzpicture}
                      _____________________________
```
 $\bullet\circledcirc\bullet\bullet$ 

Draw curves between the roots

```
\begin{tikzpicture}
        \dynkin[label]{E}{8}
        \draw[very thick, black!50,-latex]
                (root 3.south) to [out=-45, in=-135] (root 6.south);
\end{tikzpicture}
     2
```
### Change marks

 $3 - 4$  5 6 7 8

1

```
\begin{tikzpicture}
        \dynkin[mark=o,label]{E}{8};
        \dynkinRootMark{*}{5}
        \dynkinRootMark{*}{8}
\end{tikzpicture}
     2
```

```
1
  3 4 5 6 7 8
```
#### 9. MARK LISTS

<span id="page-8-1"></span>The package allows a list of root marks instead of a rank:

A mark list \dynkin{E}{oo\*\*ttxx} $\circ$   $\circ$   $\circ$   $\circ$   $\cdot$   $\cdot$ 

#### 10 BEN MCKAY

The mark list oo\*\*ttxx has one mark for each root: o, o, ..., x. Roots are listed in the current default ordering. (Careful: in an affine root system, a mark list will *not* contain a mark for root zero.)

Table 4: Classical Lie superalgebras [\[8\]](#page-38-2). We need a slightly larger radius parameter to distinguish the tensor product symbols from the solid dots.

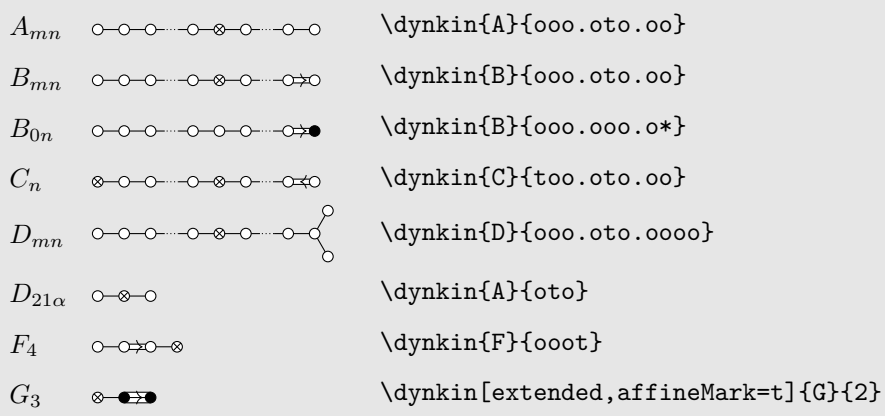

Table 5: Classical Lie superalgebras [\[8\]](#page-38-2). Here we see the problem with using the default radius parameter, which is too small for tensor product symbols.

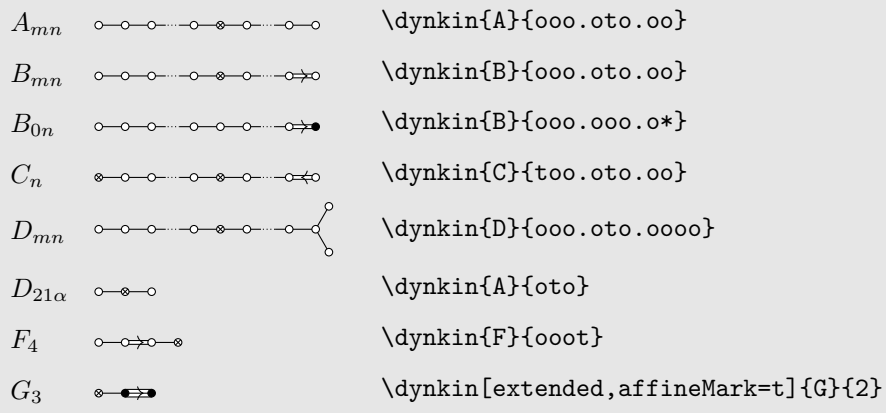

#### 10. INDEFINITE EDGES

<span id="page-9-0"></span>An *indefinite edge* is a dashed edge between two roots,  $\rightarrow$  indicating that an indefinite number of roots have been omitted from the Dynkin diagram. In between any two entries in a mark list, place a period to indicate an indefinite edge:

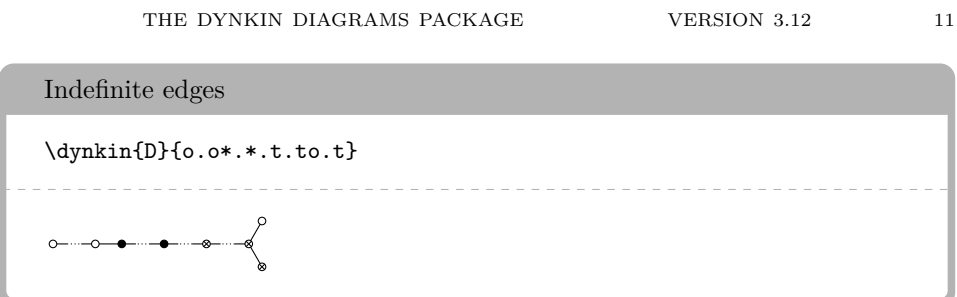

In certain diagrams, roots may have an edge between them even though they are not subsequent in the ordering. For such rare situations, there is an option:

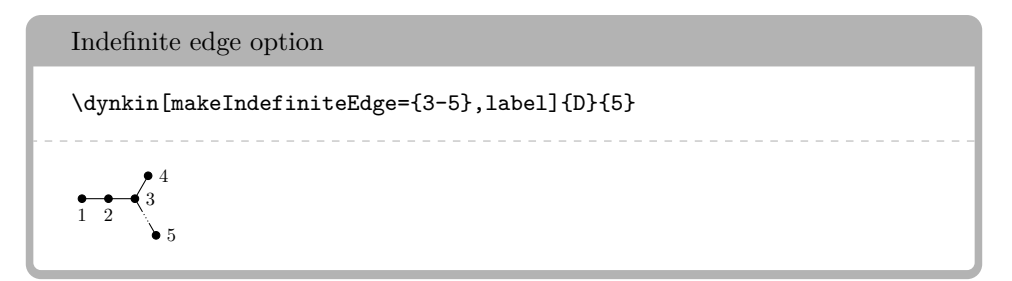

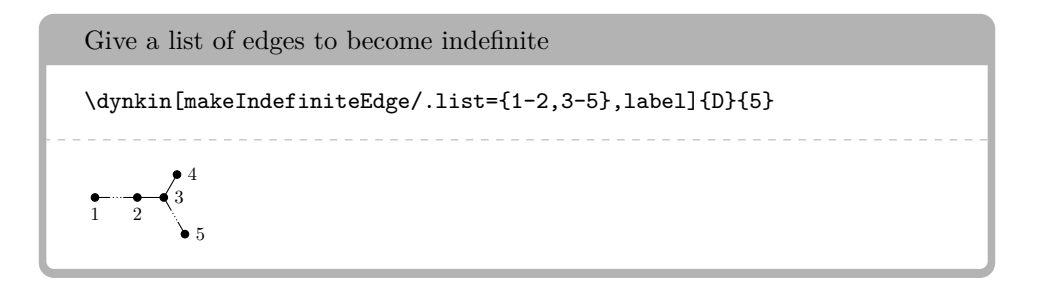

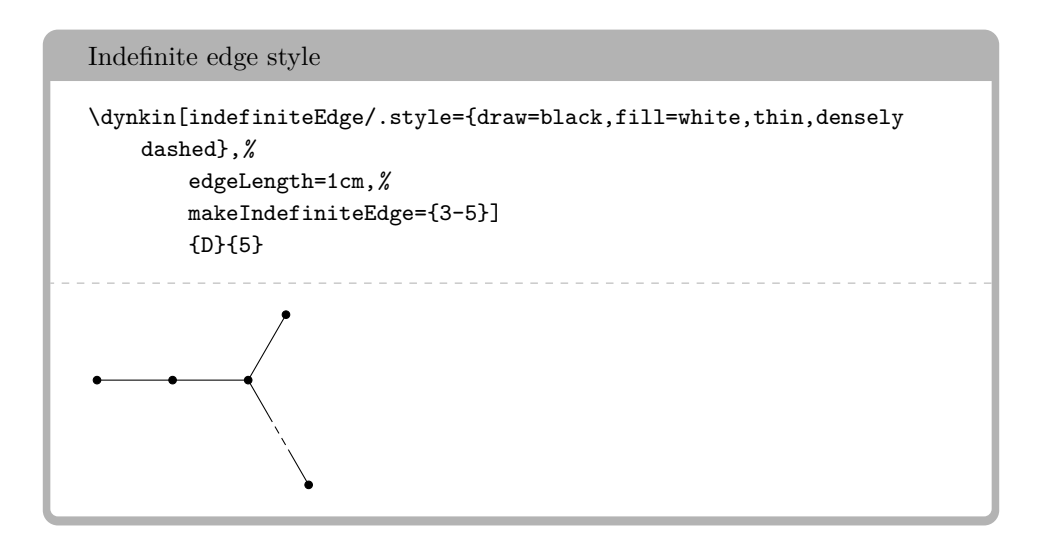

12 BEN MCKAY

The ratio of the lengths of indefinite edges to those of other edges

```
\dynkin[edgeLength = .5cm,%
        indefiniteEdgeRatio=3,%
        makeIndefiniteEdge={3-5}]
        {D}{5}
```
Table 6: Springer's table of indices [\[20\]](#page-38-3), pp. 320-321, with one form of *E*<sup>7</sup> corrected

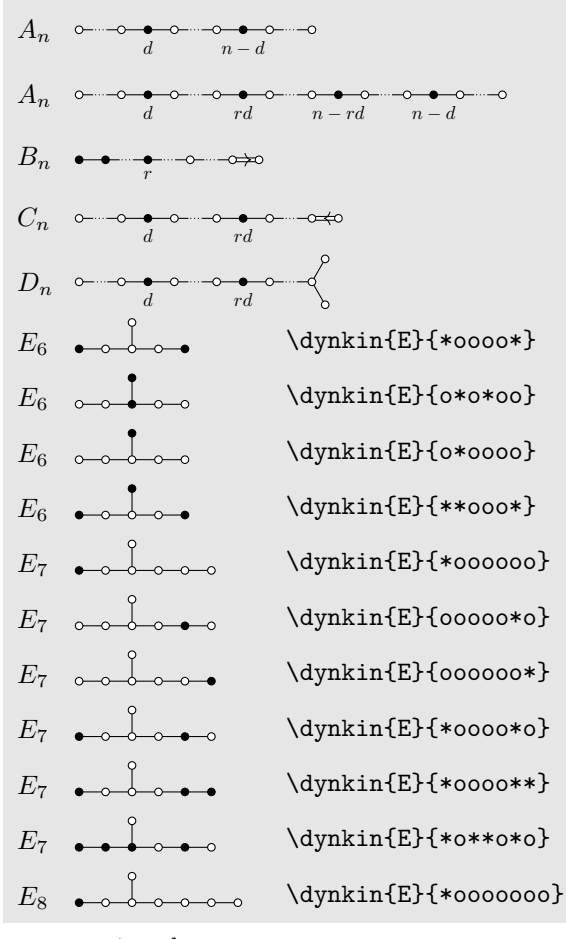

continued . . .

#### Table 6: . . . continued

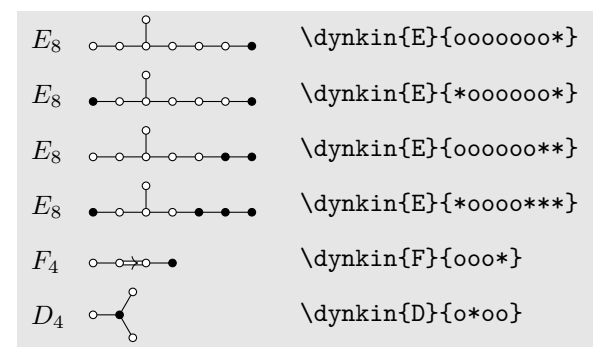

11. PARABOLIC SUBGROUPS

<span id="page-12-0"></span>Each set of roots is assigned a number, with each binary digit zero or one to say whether the corresponding root is crossed or not:

```
The flag variety of pointed lines in
projective 3-space is associated to
the Dynkin diagram \dynkin[parabolic=3]{A}{3}.
The flag variety of pointed lines in projective 3-space is associated to the
Dynkin diagram \rightarrow \bullet.
```
Table 7: The Hermitian symmetric spaces

```
A_n \bullet \bullet \bullet \bullet \bullet \bullet\dynkin{A}{**.*x*.**}
    Grassmannian of k-planes in \mathbb{C}^{n+1}B_n \times \bullet \longrightarrow \bullet \rightarrow \bullet\dynkin[parabolic=1]{B}{}
    (2n − 1)-dimensional hyperquadric, i.e.
    the variety of null lines in \mathbb{C}^{2n+1}C_n \bullet \bullet \bullet \bullet \bullet \bullet\dynkin[parabolic=16]{C}{}
    space of Lagrangian n-planes in \mathbb{C}^{2n}Table 7: continued ...
```
Table 7: . . . continued

 $D_n \times \bullet$   $\bullet$   $\bullet$ 

\dynkin[parabolic=1]{D}{} (2*n* − 2)-dimensional hyperquadric, i.e. the variety of null lines in  $\mathbb{C}^{2n}$ 

 $D_n \rightarrow \rightarrow \left\{$ 

\dynkin[parabolic=32]{D}{} one component of the variety of maximal dimension null subspaces of C 2*n*

 $D_n \rightarrow \rightarrow \left\{$ 

\dynkin[parabolic=16]{D}{} the other component

# $E_6$   $\longrightarrow$   $\bullet$   $\bullet$

\dynkin[parabolic=1]{E}{6} complexified octave projective plane

 $E_6$   $\qquad$   $\qquad$ 

\dynkin[parabolic=32]{E}{6} its dual plane

 $E_7$   $\qquad \qquad$ 

\dynkin[parabolic=64]{E}{7} the space of null octave 3-planes in octave 6-space

<span id="page-14-0"></span>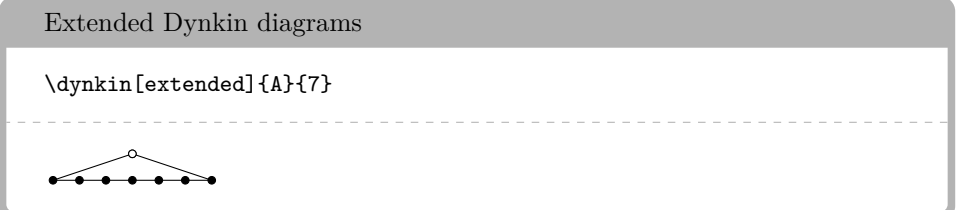

The extended Dynkin diagrams are also described in the notation of Kac [\[12\]](#page-38-4) p. 55 as affine untwisted Dynkin diagrams: we extend \dynkin{A}{7} to become \dynkin{A}[1]{7}:

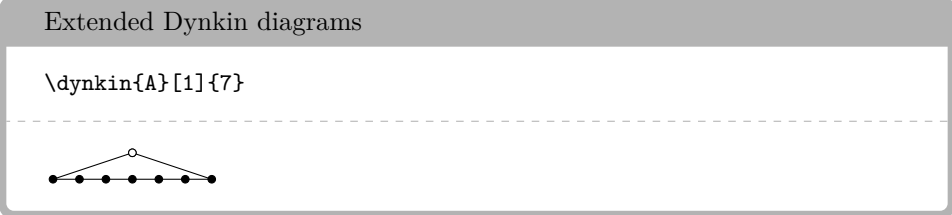

Table 8: The Dynkin diagrams of the extended simple root systems

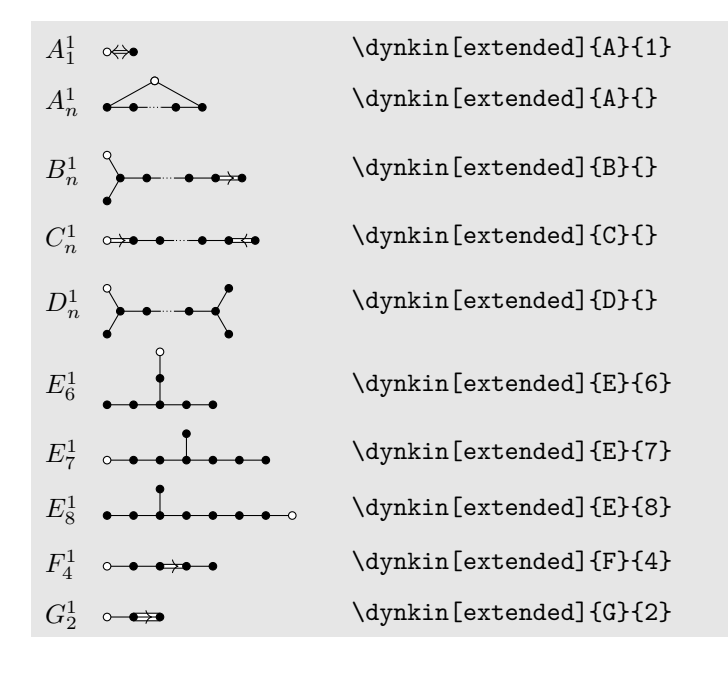

<span id="page-14-1"></span>13. AFFINE TWISTED AND UNTWISTED DYNKIN DIAGRAMS The affine Dynkin diagrams are described in the notation of Kac [\[12\]](#page-38-4) p. 55:  $16$   $\,$  BEN MCKAY

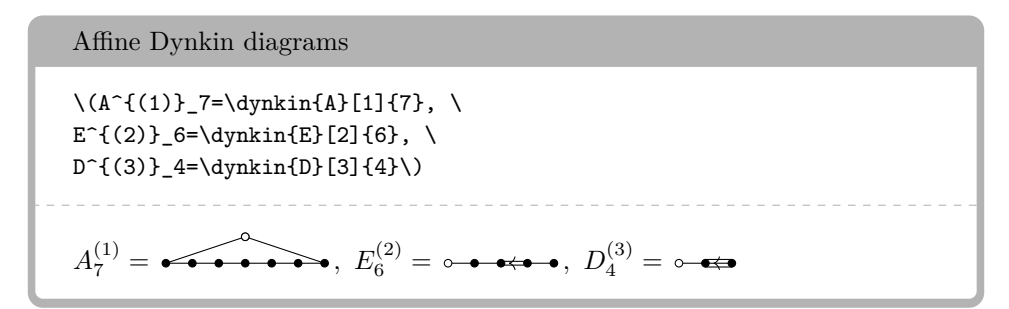

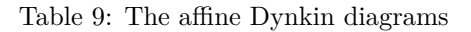

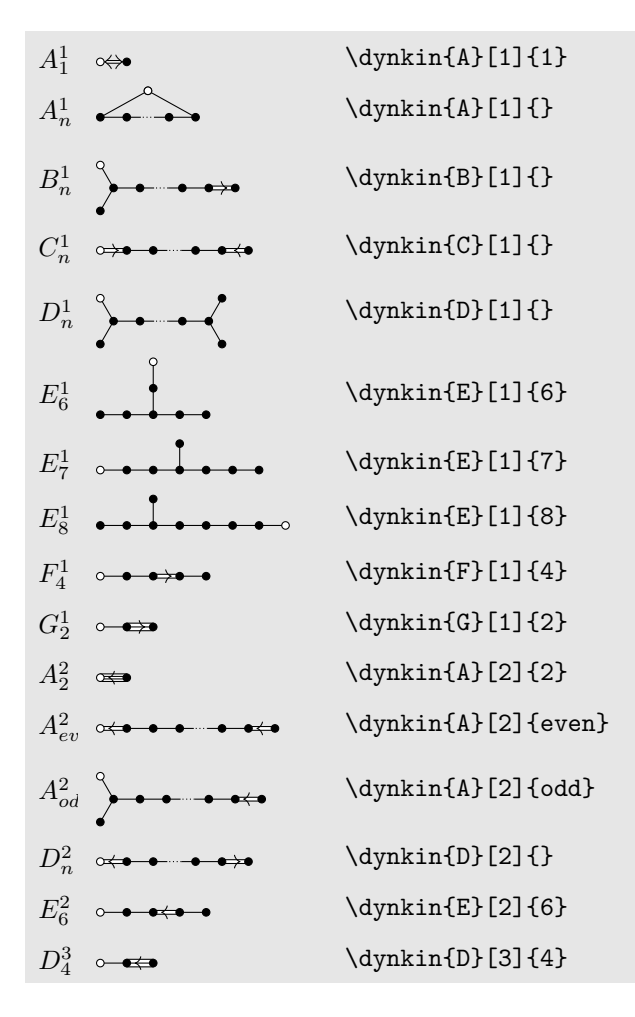

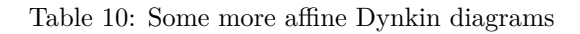

*A*<sup>2</sup> 4  $\d{dynkin{A}[2]{4}$ 

continued . . .

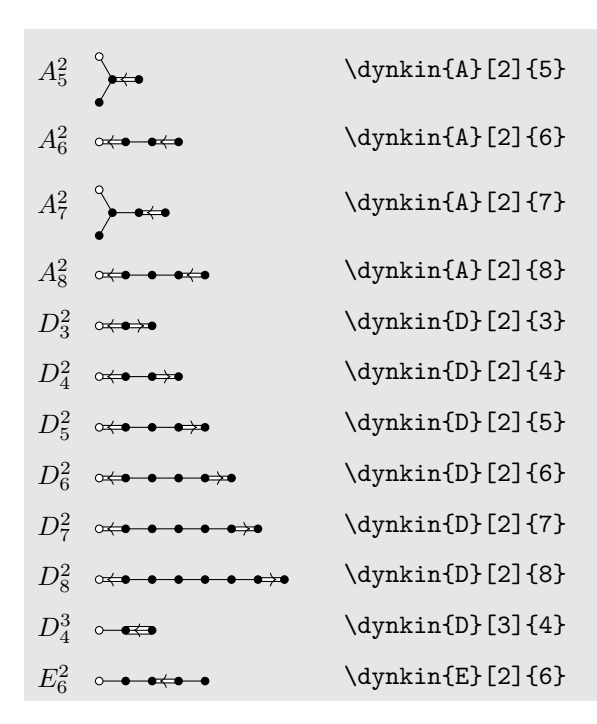

Table 10: . . . continued

14. EXTENDED COXETER DIAGRAMS

<span id="page-16-0"></span>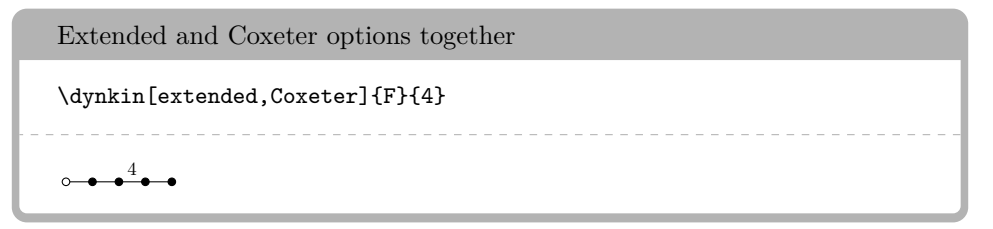

Table 11: The extended (affine) Coxeter diagrams

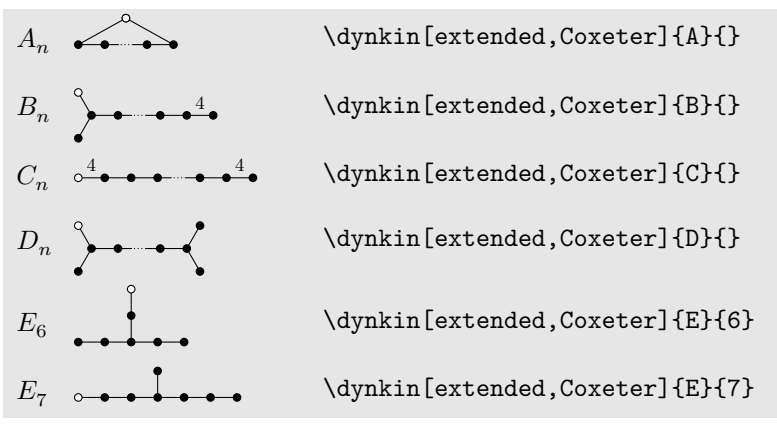

continued . . .

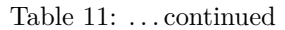

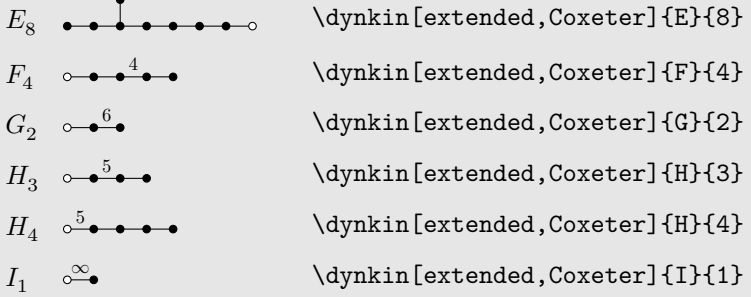

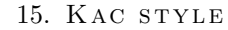

<span id="page-17-0"></span>We include a style called Kac which tries to imitate the style of [\[12\]](#page-38-4).

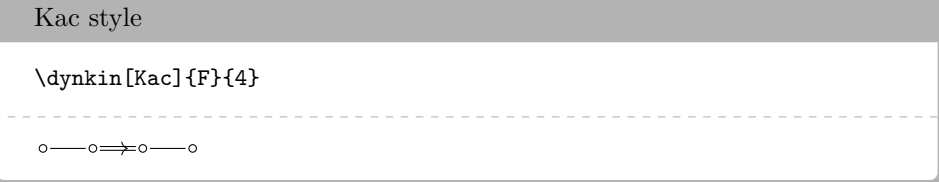

Table 12: The Dynkin diagrams of the extended simple root systems in Kac style. At the moment, it only works on a white background.

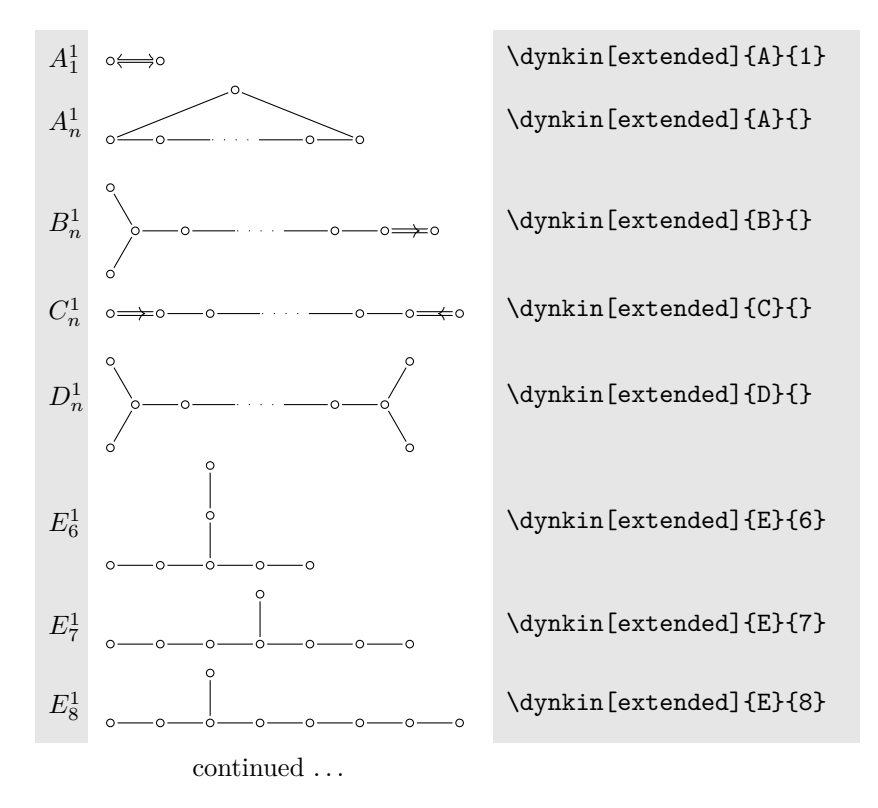

Table 12: . . . continued

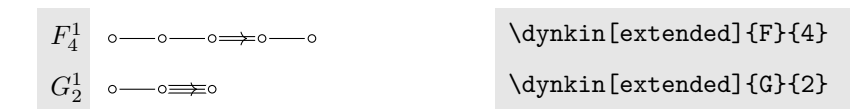

#### 16. FOLDED DYNKIN DIAGRAMS

<span id="page-18-0"></span>The Dynkin diagrams package has limited support for folding Dynkin diagrams.

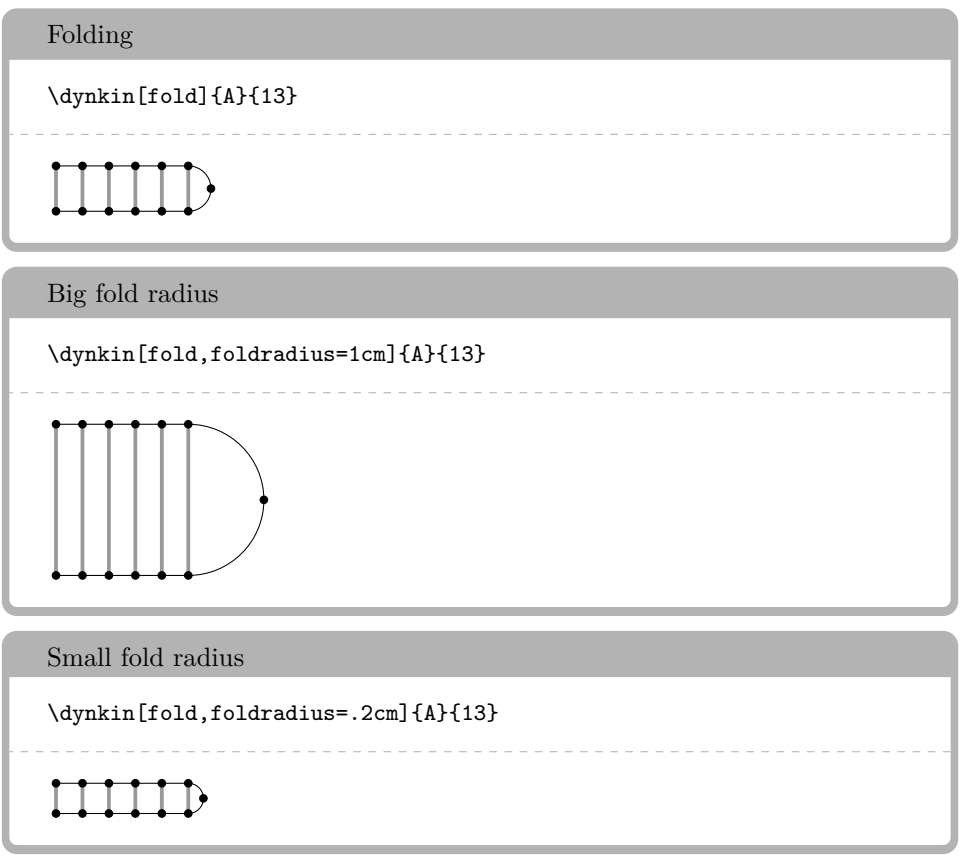

Some Dynkin diagrams have multiple foldings, which we attempt to distinguish (not entirely successfully) by their *ply*: the maximum number of roots folded together. Most diagrams can only allow a 2-ply folding, so fold is a synonym for ply=2.

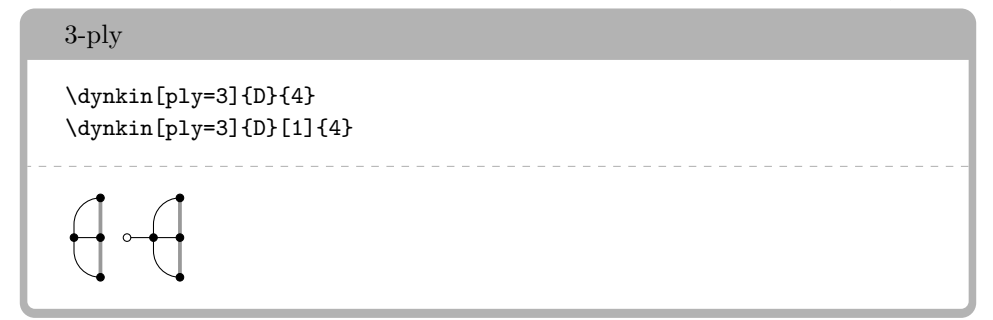

 $20$   $\hfill$  BEN MCKAY

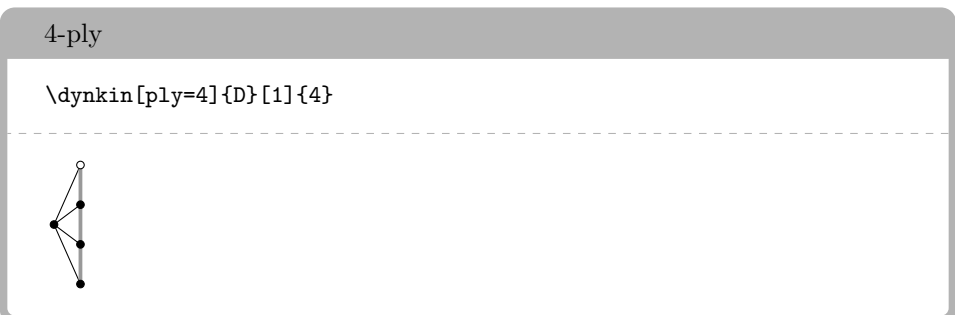

The  $D_{\ell}^{(1)}$  $\ell$ <sup>(1)</sup> diagrams can be folded on their left end and separately on their right end:

```
Left, right and both
\dagger \dynkin{D}[1]{} \
\dagger \dynkin[foldleft]{D}[1]{} \
\d{dynkin[foldright]{D}[1]{}} \\dynkin[fold]{D}[1]{}
```
We have to be careful about the 4-ply foldings of  $D_{2\ell}^{(1)}$  $_{2\ell}^{(1)}$ , for which we can have two different patterns, so by default, the package only draws as much as it can without distinguishing the two:

Default  $D_{2\ell}^{(1)}$  $_{2\ell}^{(1)}$  and the two ways to finish it

```
\begin{tikzpicture}
        \dynkin[ply=4]{D}[1]{****.*****.*****}%
\end{tikzpicture} \
\begin{tikzpicture}
        \dynkin[ply=4]{D}[1]{****.*****.*****}%
        \dynkinFold[bend right=65]{1}{13}%
        \dynkinFold[bend right=65]{0}{14}%
\end{tikzpicture} \
\begin{tikzpicture}
        \dynkin[ply=4]{D}[1]{****.*****.*****}%
        \dynkinFold{0}{1}%
        \dynkinFold{1}{13}%
        \dynkinFold{13}{14}%
\end{tikzpicture}
```
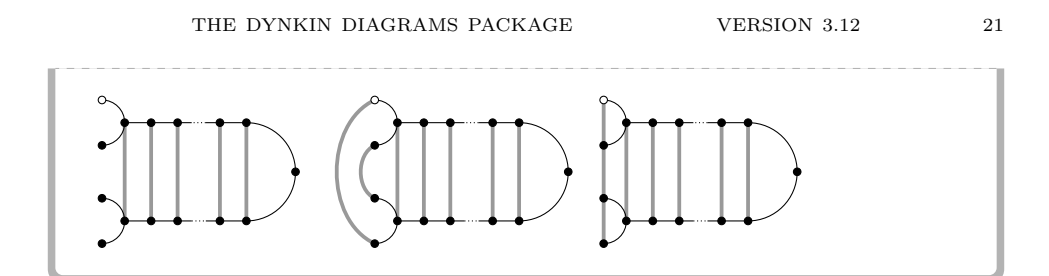

Table 13: Some foldings of Dynkin diagrams

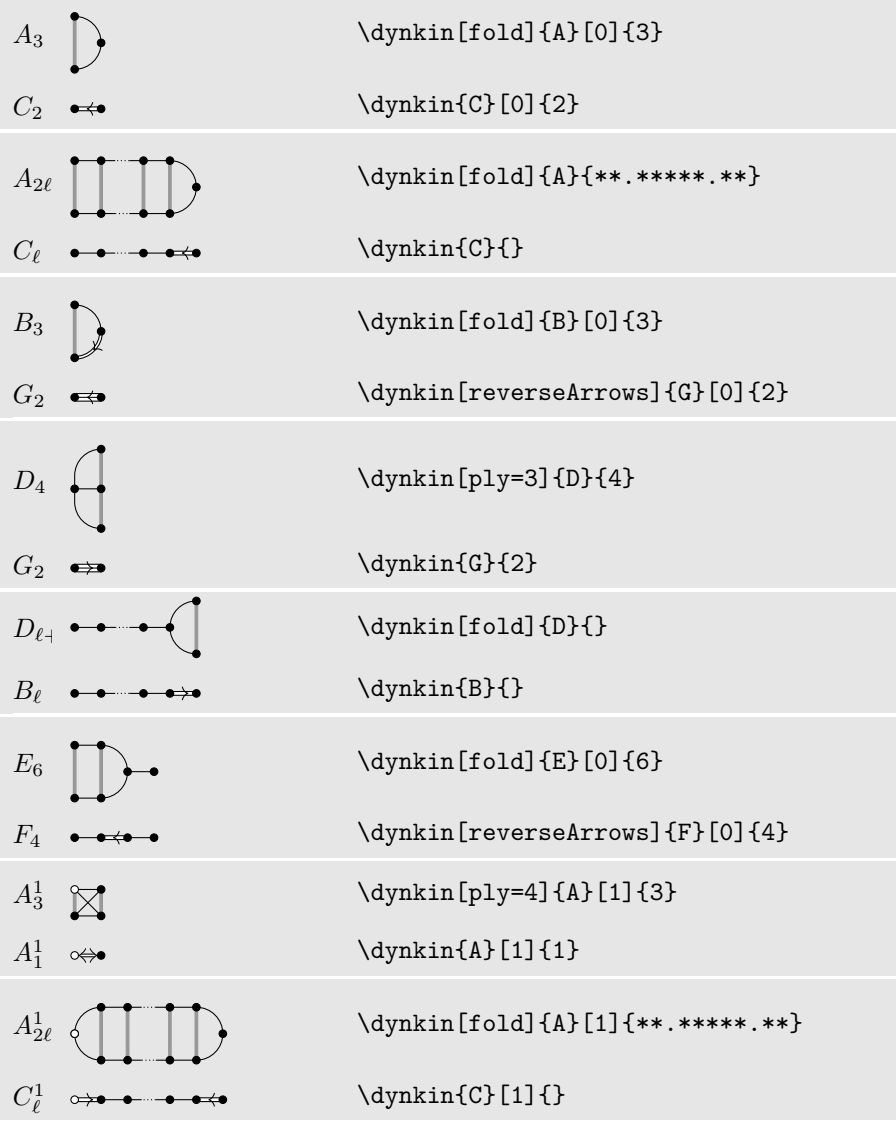

 $\operatorname{continued}$   $\ldots$ 

## $22$   $\hfill$  BEN MCKAY

Table 13: . . . continued

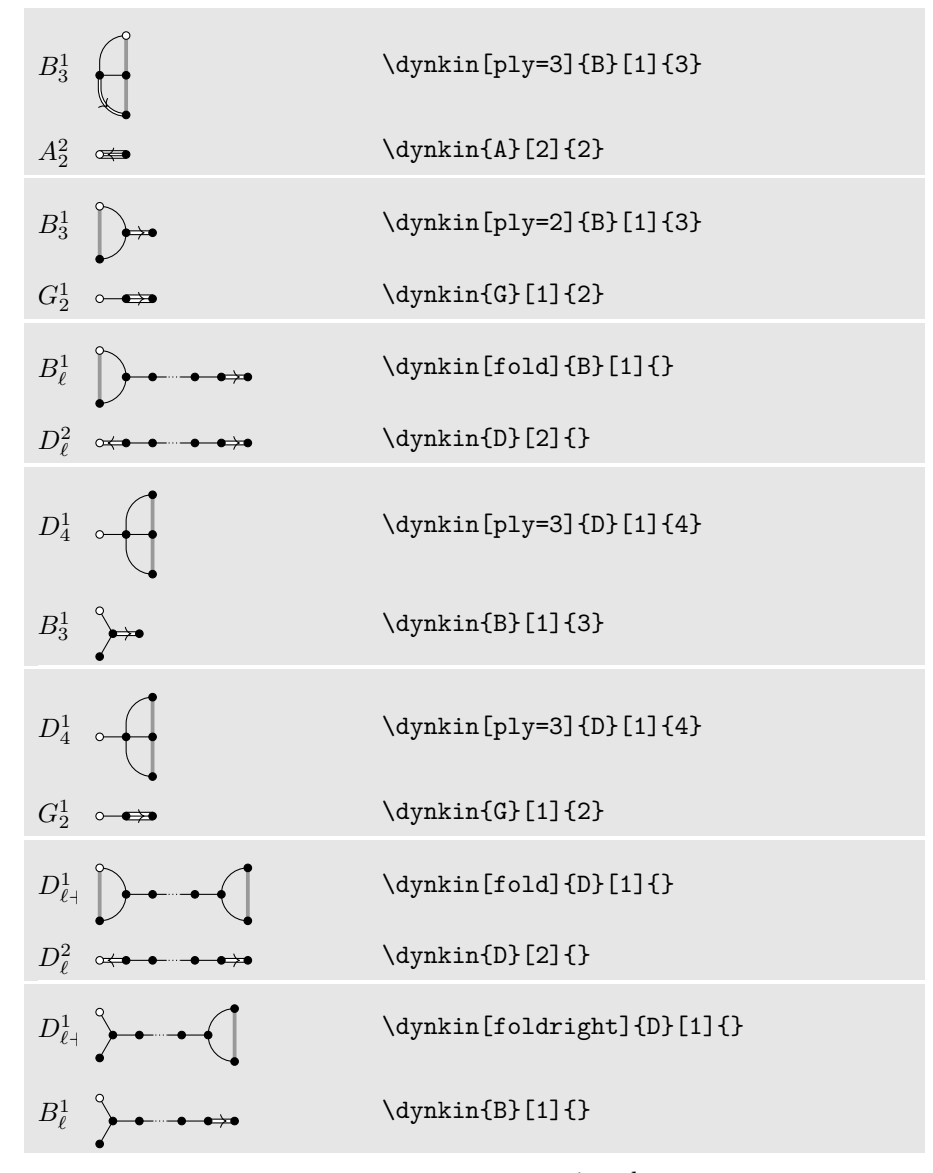

 $% \left\vert \cdot \right\rangle$  continued  $\ldots$ 

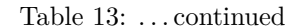

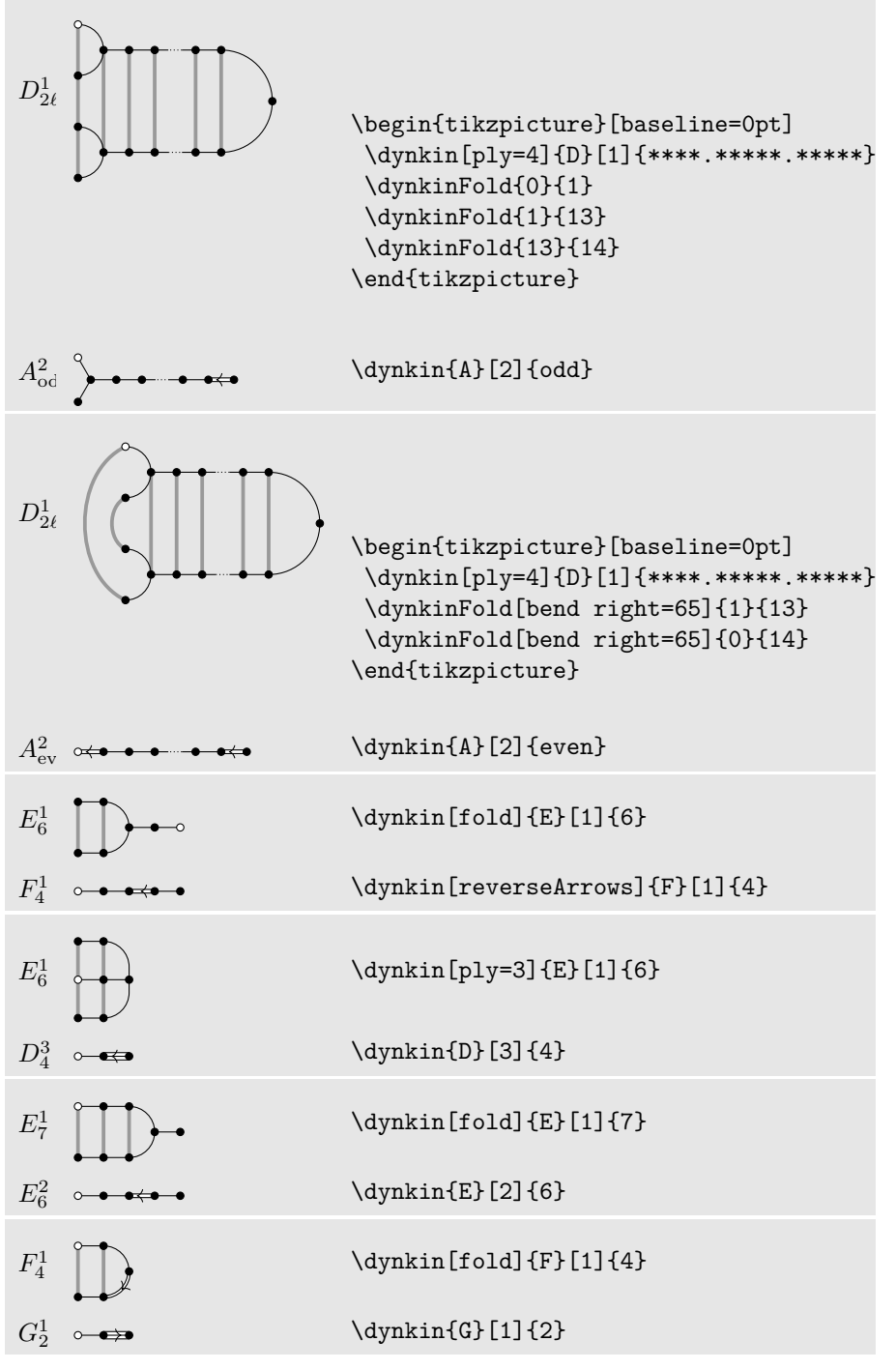

 $\operatorname{continued}$   $\ldots$ 

#### $\hfill$  BEN MCKAY

Table 13: . . . continued

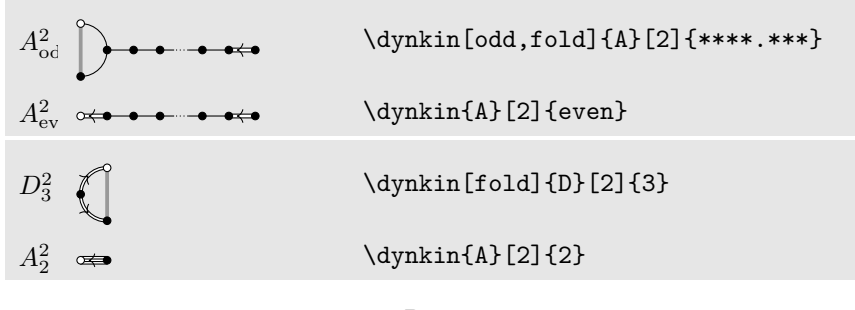

17. ROOT ORDERING

<span id="page-23-0"></span>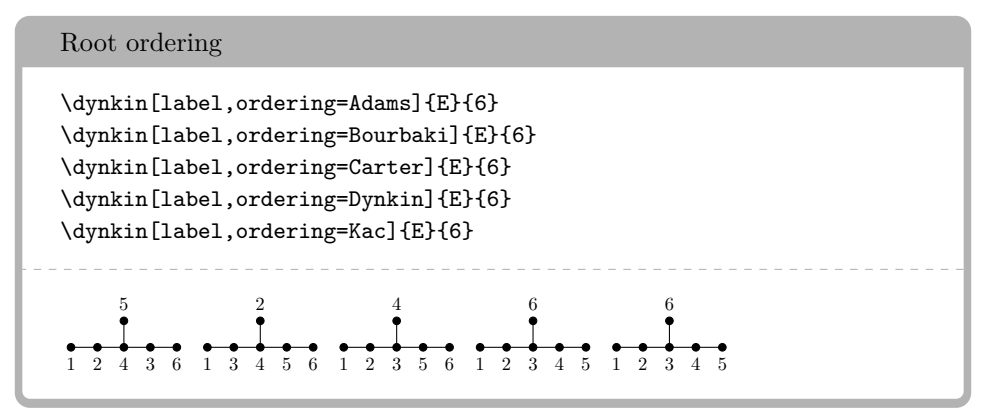

Default is Bourbaki.

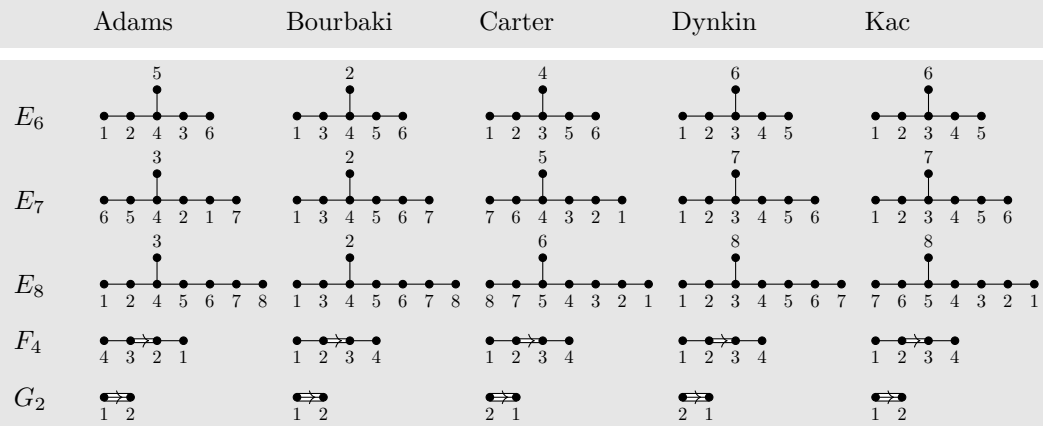

## 18. CONNECTING DYNKIN DIAGRAMS

<span id="page-23-1"></span>We can make some sophisticated folded diagrams by drawing multiple diagrams, each with a name:

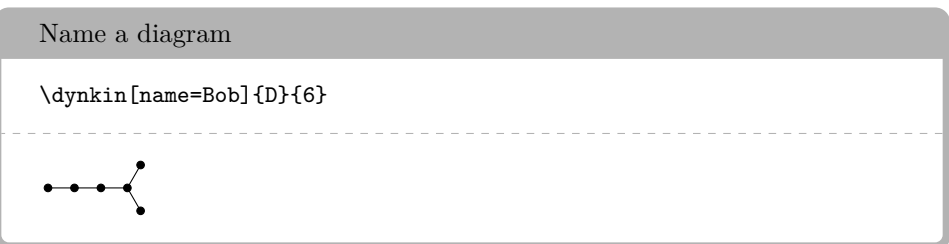

We can then connect the two with folding edges:

```
Connect diagrams
\begin{tikzpicture}
        \dynkin[name=upper]{A}{3}
        \node (current) at $(\text{upper root } 1)+(0,-.3cm)$ ) {};\dynkin[at=(current),name=lower]{A}{3}
        \begin{scope}[on background layer]
                \foreach \i in {1,...,3}%
                {%
                        \draw[/Dynkin diagram/foldStyle]
                                 ($(upper root \i)$) -- ($(lower
    root \i)$);%
                }%
        \end{scope}
\end{tikzpicture}
\Box
```
The following diagrams arise in the Satake diagrams of the pseudo-Riemannian symmetric spaces [\[1\]](#page-37-1).

```
\pgfkeys{/Dynkin diagram,edgeLength=.5cm,foldradius=.5cm}
\begin{tikzpicture}
        \dynkin[name=1]{A}{IIIb}
        \node (a) at (.3, .4){};
        \dynkin[name=2,at=(a)]{A}{IIIb}
        \begin{scope}[on background layer]
                \foreach \i in {1,...,7}%
                {%
                        \draw[/Dynkin diagram/foldStyle]
                                ($(1 root \i)$)
                                 --
                                ($(2 root \i)$);%
                }%
        \end{scope}
\end{tikzpicture}
```
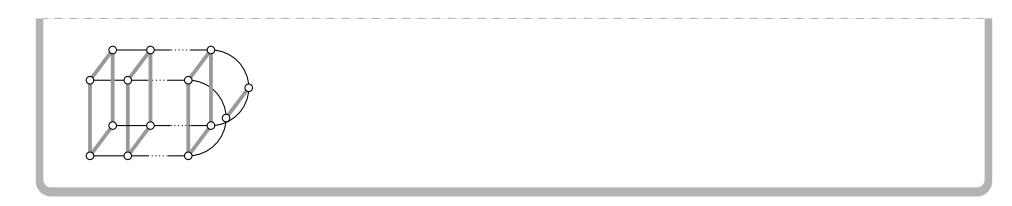

```
\pgfkeys{/Dynkin diagram/edgeLength=.75cm,/Dynkin
    diagram/edge/.style={draw=white,double=black,very thick},
}
\begin{tikzpicture}
        \foreach \d in {1,...,4}
        {
                \node (current) at ($(\d*.05,\d*.3)$){};
                \dynkin[name=\d,at=(current)]{D}{oo.oooo}
        }
        \begin{scope}[on background layer]
                \foreach \i in {1,...,6}%
                {%
                        \draw[/Dynkin diagram/foldStyle] ($(1 root
    \i)$) -- ($(2 root \i)$);%
                        \draw[/Dynkin diagram/foldStyle] ($(2 root
    \i)$) -- ($(3 root \i)$);%
                        \draw[/Dynkin diagram/foldStyle] ($(3 root
    \i)$) -- ($(4 root \i)$);%
                }%
        \end{scope}
\end{tikzpicture}
```
# 19. OTHER EXAMPLES

<span id="page-25-0"></span>Below we draw the Vogan diagrams of some affine Lie superalgebras [\[17,](#page-38-5) [16\]](#page-38-6).

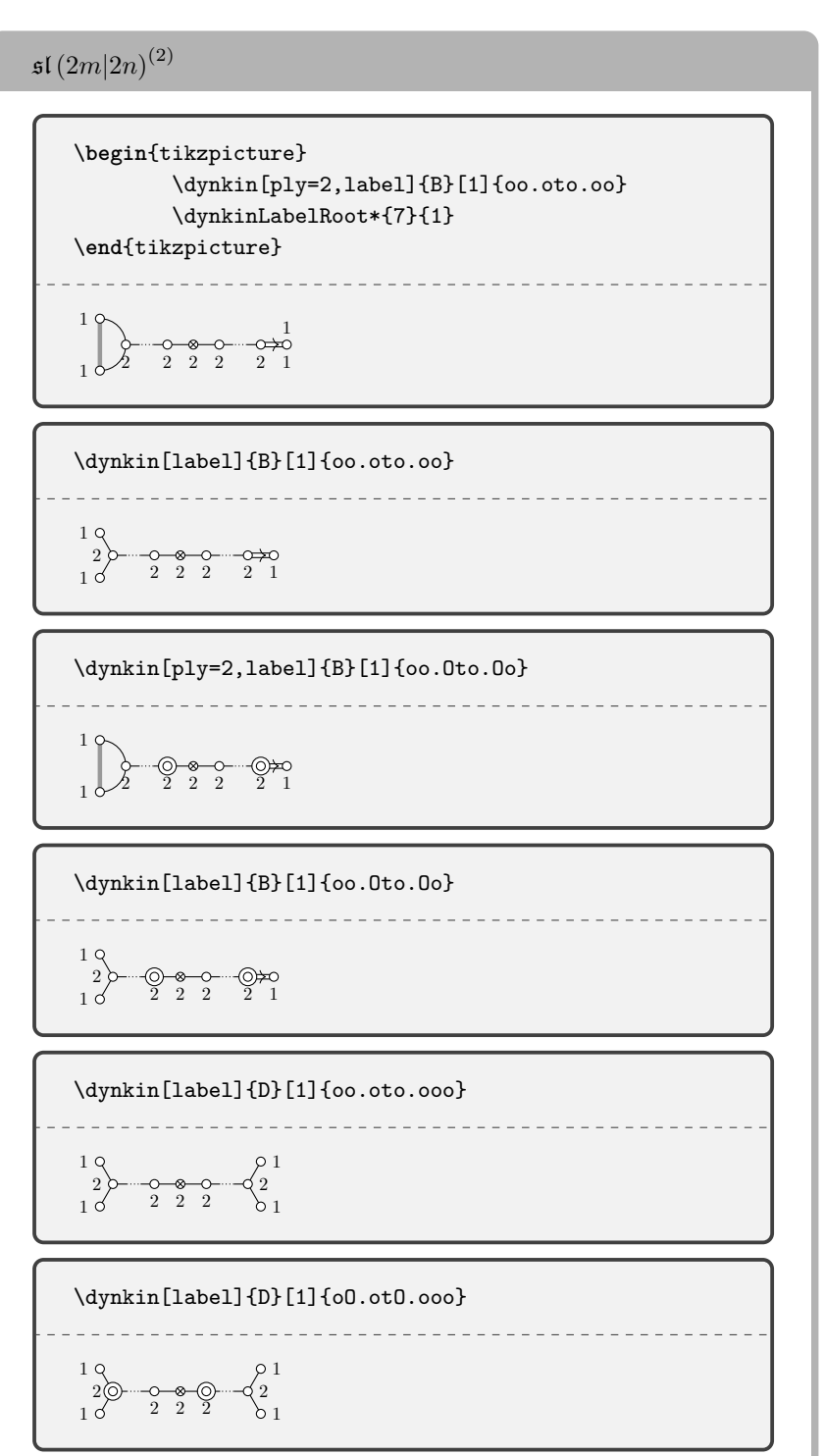

$$
\begin{array}{|c|c|c|}\n\hline\n\text{Agnkin[label,fold]}\{D\}[1]\{\text{oo.oto.ooo}\} \\
\hline\n\begin{array}{c}\n1 & 0 \\
1 & 1 \\
1 & 2 \\
2 & 2 \\
2 & 1\n\end{array}\n\end{array}
$$

 $\mathfrak{sl}\left(2m+1|2n\right)^2$ 

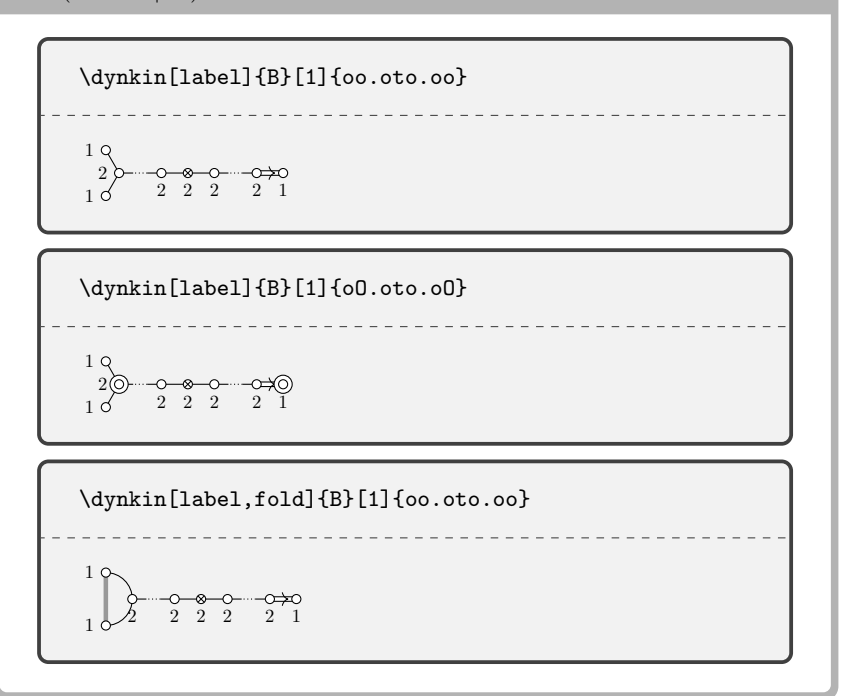

```
\mathfrak{sl}(2m+1|2n+1)^2
```

```
\dynkin[label]{D}[2]{o.oto.oo}
1 1 2 2 2 2 2
```
----------------------------

\dynkin[label]{D}[2]{o.OtO.oo}

1 2 2 2 2 2

 $\mathfrak{sl}(2|2n+1)^{(2)}$ \dynkin[ply=2,label,doubleEdges]{B}[1]{oo.Oto.Oo} 1  $0$   $0$   $0$   $\rightarrow$   $0$ 1 \dynkin[ply=2,label,doubleFold]{B}[1]{oo.Oto.Oo} 1 2 2 2 2 2 1 1 \dynkin[ply=2,label,doubleEdges]{B}[1]{oo.OtO.oo} 1  $1 \bigcup 2$  2 2 2 2 1 \dynkin[ply=2,label,doubleFold]{B}[1]{oo.OtO.oo} <u> - - - - - - - - -</u> 1  $0$   $0$   $0$   $0$   $0$   $0$   $0$   $0$   $0$   $0$   $0$   $0$   $0$   $0$   $0$   $0$   $0$   $0$   $0$   $-$ 1

 $\mathfrak{sl}\left(2|2n\right)^{(2)}$ 

\dynkin[ply=2,label,doubleEdges]{D}[1]{oo.oto.ooo}  $_1 \bigcup_2$  2 2 2 2 1 1 1 \dynkin[ply=2,label,doubleFoldLeft]{D}[1]{oo.oto.ooo}  $1 \bigcup_{2} 2 \quad 2 \quad 2 \quad 2 \quad 3$ 1 1 1

 $30$   $\,$  BEN MCKAY

```
\mathfrak{osp\,}(2m|2n)^{(2)}
```
\dynkin[label,labelMacro/.code={1}]{D}[2]{o.oto.oo}

```
1 1 1 1 1 1 1
```
\dynkin[label,labelMacro/.code={1}]{D}[2]{o.Oto.Oo}  $0 \leftarrow 0 \leftarrow 0 \leftarrow 0 \leftarrow 0 \leftarrow 0$ 

```
\mathfrak{osp}\left(2|2n\right)^{(2)}
```

```
\dynkin[label,labelMacro/.code=\lablIt{#1},
       affineMark=*]
       {D}[2]{o.o.o.o*}
```

```
0 0 0 0 0 0 0 0 0 0 0 0 (1\ 2\ 2\ 2\ 2\ 2\ 2)
```

```
\dynkin[label,labelMacro/.code=\lablIt{#1},
                  affineMark=*]
                   {D}[2]{o.O.o.o*}
0 0 0 0 0 0 0 + 0 0 0 + 0 + 0 + 0 + 0 + 0 + 0 + 0 + 0 + 0 + 0 + 0 + 0 + 0 + 0 + 0 + 0 + 0 + 0 + 0 + 0 + 0 + 0 + 0 + 0 + 0 + 0 + 0 + 0 + 0 + 0 + 0 + 0 +
```

```
\mathfrak{sl}\left(1|2n+1\right)^4
```
\dynkin[label,labelMacro/.code={1}]{D}[2]{o.o.o.o\*} 1 1 1 1 1 1

\dynkin[label,labelMacro/.code={1}]{D}[2]{o.o.O.o\*}

\_\_\_\_\_\_\_\_\_\_\_\_\_\_\_\_\_\_\_

1 1 1 1 1 1

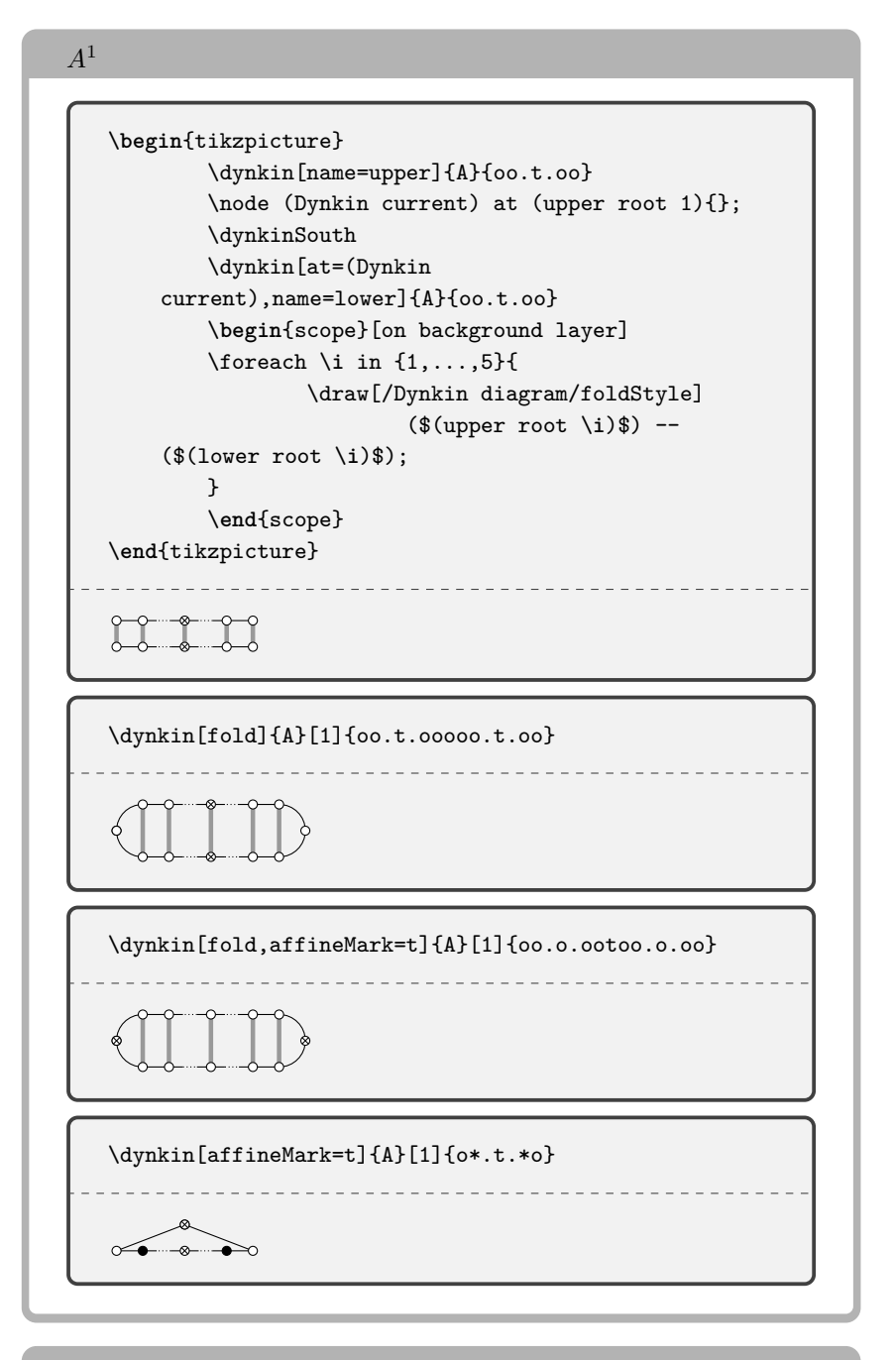

*B*<sup>1</sup>

\dynkin[affineMark=\*]{A}[2]{o.oto.o\*}

 $\begin{array}{cc}\n \bullet & \bullet & \bullet & \bullet\neg$ 

 $32$   $\hfill$  BEN MCKAY

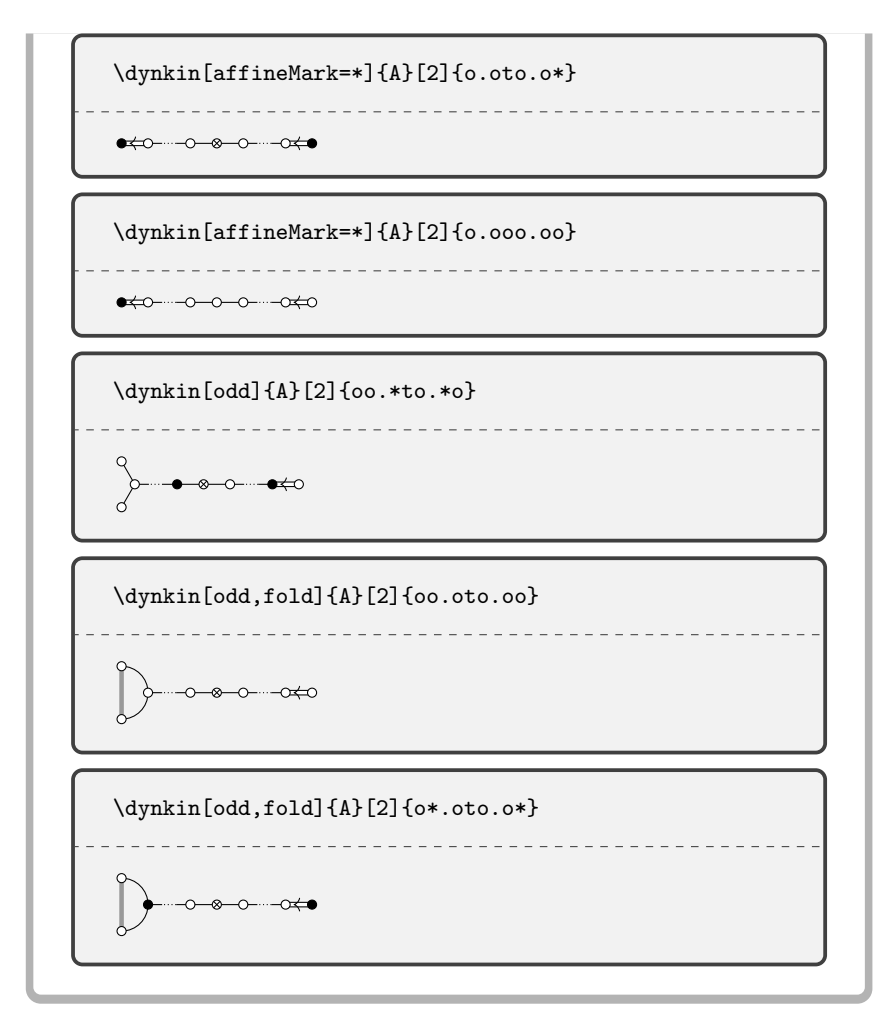

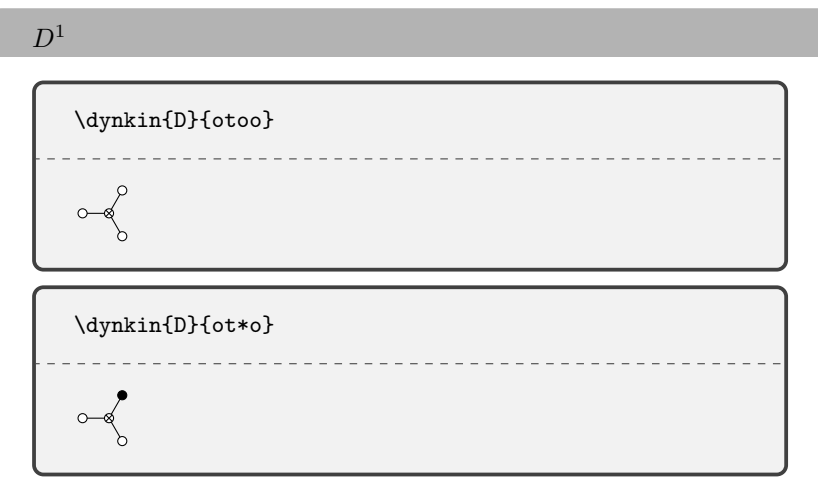

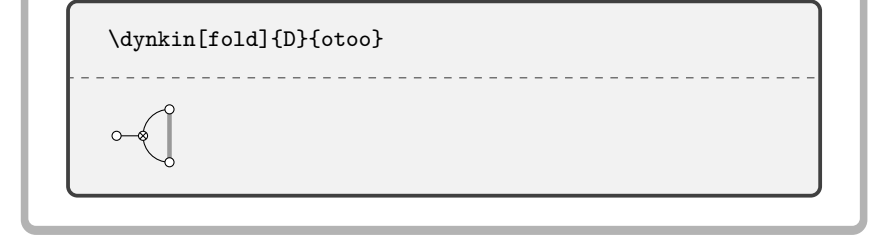

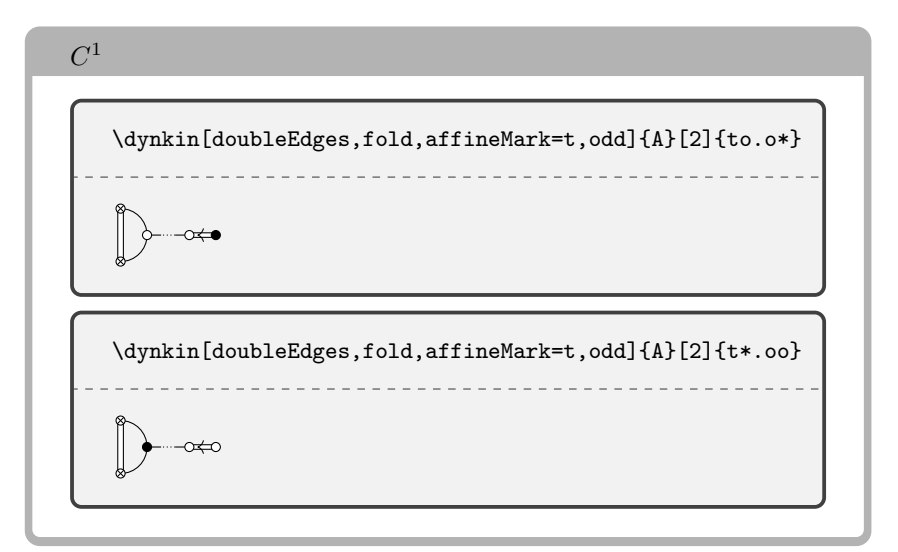

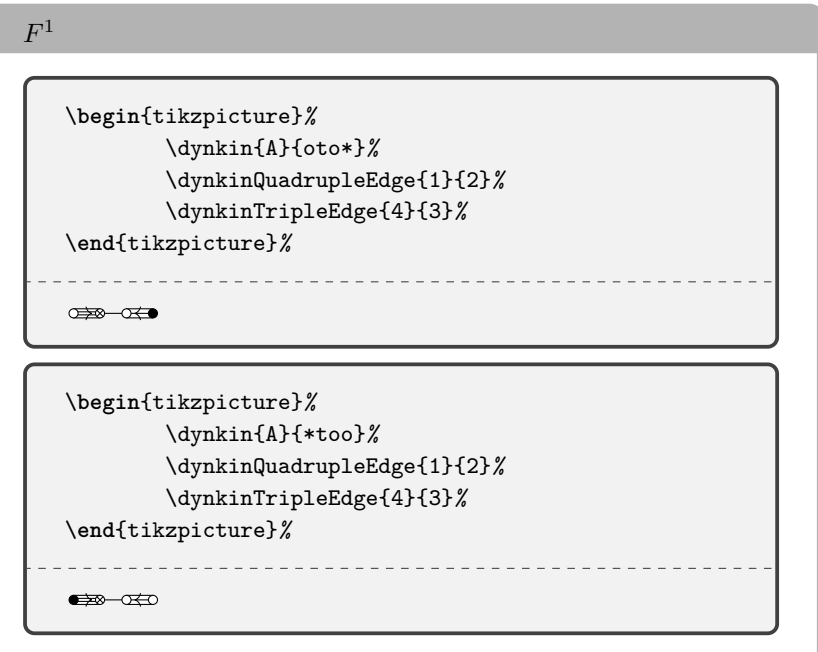

 $34$   $\,$  BEN MCKAY

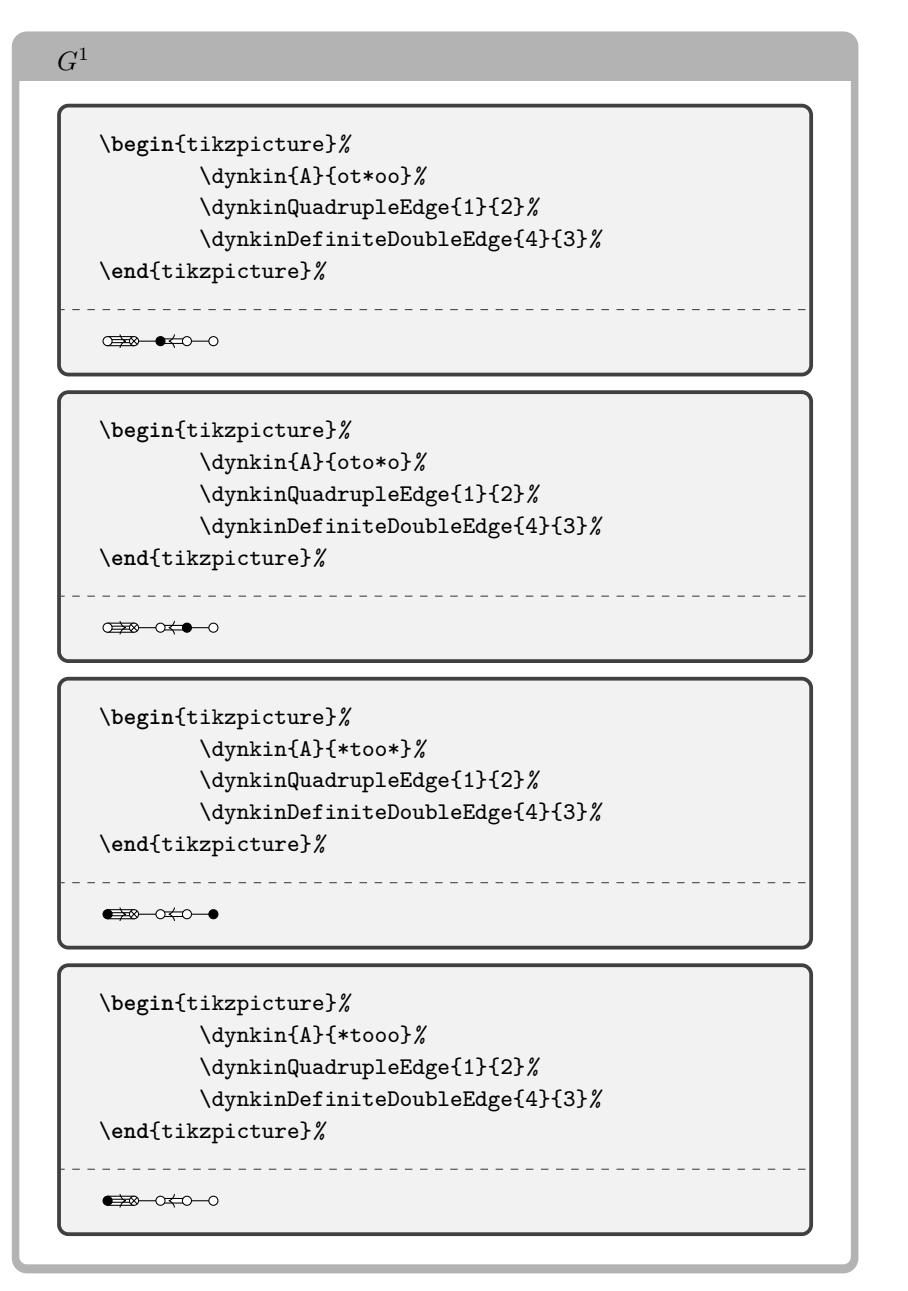

g diagram *V*  $\Delta$  *α<sub>i</sub>*  $A_n \rightarrow \rightarrow \rightarrow \rightarrow$  $n+1$ / $\langle \sum e_j \rangle$  $e_i - e_j$  *e*<sub>*i*</sub> − *e*<sub>*i*+1</sub>  $B_n$   $\longrightarrow \longrightarrow \longrightarrow \longrightarrow \mathbb{R}^n$  $\pm e_i, \pm e_i \pm e_j, i \neq j$   $e_i - e_{i+1}, e_n$  $C_n$   $\longrightarrow \longrightarrow \longrightarrow \longrightarrow \longrightarrow \longrightarrow \mathbb{R}^n$  $\pm 2e_i, \pm e_i \pm e_j, i \neq j$   $e_i - e_{i+1}, 2e_n$  $D_n$   $\longrightarrow$   $\longrightarrow$   $\mathbb{R}^n$  $\pm e_i \pm e_j, i \neq j$  $\int e_i - e_{i+1}, \quad i \leq n-2$  $\int e_{n-1} + e_n$ 

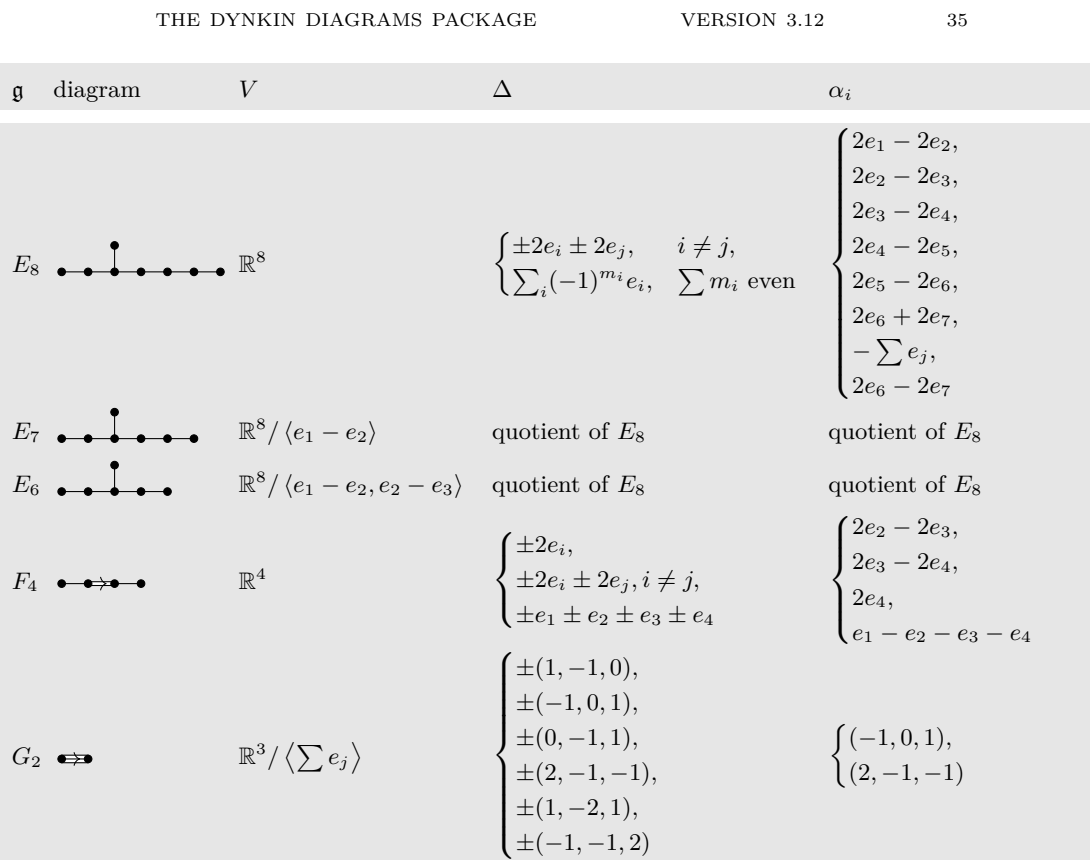

## 20. Syntax

<span id="page-34-0"></span>The syntax is \dynkin[<options>]{<letter>}[<twisted rank>]{<rank>} where  $\text{Cletter>}$  is A, B, C, D, E, F or G, the family of root system for the Dynkin diagram, <twisted rank> is 0, 1, 2, 3 (default is 0) representing:

- 0 finite root system
- 1 affine extended root system, i.e. of type (1)
- 2 affine twisted root system of type (2)
- 3 affine twisted root system of type (3)

and **<rank>** is

- (1) an integer representing the rank or
- (2) blank to represent an indefinite rank or
- <span id="page-34-1"></span>(3) the name of a Satake diagram as in section [4.](#page-3-0)

21. OPTIONS

text/.style =  $\langle$ TikZ style data $\rangle$ , default : scale=.7 Style for any labels on the roots.  $name = \langle string \rangle,$ default : anonymous

continued . . .

```
Table 16: . . . continued
```

```
A name for the Dynkin diagram, with anonymous treated as a
         blank; see section 18.
parabolic = \langle integer\rangle,
default : 0
         A parabolic subgroup with specified integer, where the integer
         is computed as n = \sum 2^{i-1}a_i, a_i = 0 or 1, to say that root i is
         crossed, i.e. a noncompact root.
radius = \langle number \rangle cm,
default : .05cm
         size of the dots and of the crosses in the Dynkin diagram
edgeLength = \langle number \rangle cm,default : .35cm
         distance between nodes in the Dynkin diagram
edge/.style = TikZ style data,
default : thin
         style of edges in the Dynkin diagram
mark = \langle o, 0,t,x,X,*\rangle,default : *
         default root mark
affineMark = o, 0, t, x, X, *,default : *
         default root mark for root zero in an affine Dynkin diagram
label = true or false,default : false
         whether to label the roots according to the current labelling scheme.
labelMacro = \langle1-parameter TEX macro\rangle,
default : #1
         the current labelling scheme.
makeIndefiniteEdge = \langleedge pair i-j or list of such\rangle,
default : {}
         edge pair or list of edge pairs to treat as having indefinitely many
         roots on them.
indefiniteEdgeRatio = \langle float \rangle,default : 1.6
         ratio of indefinite edge lengths to other edge lengths.
indefiniteEdge/.style = \langle TikZ style data \rangle,default : draw=black,fill=white,thin,densely dotted
         style of the dotted or dashed middle third of each indefinite edge.
arrows = \langle true \text{ or } false \rangle,default : true
         whether to draw the arrows that arise along the edges.
reverseArrows = \langletrue or false\rangle,
default : true
         whether to reverse the direction of the arrows that arise along the
         edges.
fold = \langle true \text{ or } false \rangle,continued . . .
```
#### Table 16: . . . continued

```
default : true
         whether, when drawing Dynkin diagrams, to draw them 2-ply.
ply = \langle 0,1,2,3,4 \rangle,default : 0
         how many roots get folded together, at most.
foldleft = \langletrue or false\rangle,
default : true
         whether to fold the roots on the left side of a Dynkin diagram.
foldright = \langletrue or false\rangle,
default : true
         whether to fold the roots on the right side of a Dynkin diagram.
foldradius = \langlelength\rangle,
default : .3cm
         the radius of circular arcs used in curved edges of folded Dynkin
         diagrams.
foldstype = \langle TikZ \text{ style data} \rangle,default : draw=black!40,fill=none,line width=radius
         when drawing folded diagrams, style for the fold indicators.
*/.style = \langleTikZ style data\rangle,
default : draw=black,fill=black
         style for roots like
o/.style = \langle TikZ style] data),
default : draw=black,fill=black
         style for roots like
0/.style = \langle TikZ style] data),
default: draw=black,fill=black
         style for roots like
t/.style = \langle TikZ style data\rangle,default : draw=black,fill=black
         style for roots like
x/.style = \langle TikZ style] data),
default : draw=black
         style for roots like
X'.style = \langle TikZ \text{ style data} \rangle,default : draw=black,thick
         style for roots like
leftFold/.style = \langle TikZ style| data \rangle,default :
         style to override the fold style when folding roots together on the
         left half of a Dynkin diagram
rightFold/.style = \langle TikZ style~data \rangle,default :
         style to override the fold style when folding roots together on the
         right half of a Dynkin diagram
doubleEdges = \langle \rangle,
default : not set
                                continued . . .
```
#### Table 16: . . . continued

set to override the fold style when folding roots together in a Dynkin diagram, so that the foldings are indicated with double edges (like those of an *F*<sup>4</sup> Dynkin diagram without arrows).

# doubleFold  $= \langle \rangle$ ,

default : not set

set to override the fold style when folding roots together in a Dynkin diagram, so that the foldings are indicated with double edges (like those of an *F*<sup>4</sup> Dynkin diagram without arrows), but filled in solidly.

## doubleLeft =  $\langle \rangle$ ,

default : not set

set to override the fold style when folding roots together at the left side of a Dynkin diagram, so that the foldings are indicated with double edges (like those of an *F*<sup>4</sup> Dynkin diagram without arrows).

#### doubleFoldLeft =  $\langle \rangle$ ,

default : not set

set to override the fold style when folding roots together at the left side of a Dynkin diagram, so that the foldings are indicated with double edges (like those of an *F*<sup>4</sup> Dynkin diagram without arrows), but filled in solidly.

## doubleRight =  $\langle \rangle$ ,

default : not set

set to override the fold style when folding roots together at the right side of a Dynkin diagram, so that the foldings are indicated with double edges (like those of an *F*<sup>4</sup> Dynkin diagram without arrows).

doubleFoldRight =  $\langle \rangle$ ,

default : not set

set to override the fold style when folding roots together at the right side of a Dynkin diagram, so that the foldings are indicated with double edges (like those of an *F*<sup>4</sup> Dynkin diagram without arrows), but filled in solidly.

## Coxeter =  $\langle$ true or false $\rangle$ ,

```
default : false
```
whether to draw a Coxeter diagram, rather than a Dynkin diagram. ordering =  $\langle$ Adams, Bourbaki, Carter, Dynkin, Kac $\rangle$ ,

```
default : Bourbaki
```
which ordering of the roots to use in exceptional root systems as in section [17.](#page-23-0)

All other options are passed to TikZ.

#### <span id="page-37-0"></span>**REFERENCES**

<span id="page-37-1"></span>1. Kurando Baba, *Satake diagrams and restricted root systems of semisimple pseudo-Riemannian symmetric spaces*, Tokyo J. Math. **32** (2009), no. 1, 127–158. MR 2541161

- <span id="page-38-0"></span>2. Nicolas Bourbaki, *Lie groups and Lie algebras. Chapters 4–6*, Elements of Mathematics (Berlin), Springer-Verlag, Berlin, 2002, Translated from the 1968 French original by Andrew Pressley. MR 1890629
- 3. R. W. Carter, *Lie algebras of finite and affine type*, Cambridge Studies in Advanced Mathematics, vol. 96, Cambridge University Press, Cambridge, 2005. MR 2188930
- 4. Meng-Kiat Chuah, *Cartan automorphisms and Vogan superdiagrams*, Math. Z. **273** (2013), no. 3-4, 793–800. MR 3030677
- 5. Cristina Draper Fontanals and Valerio Guido, *On the real forms of the exceptional Lie algebra* e<sup>6</sup> *and their Satake diagrams*, Non-associative and non-commutative algebra and operator theory, Springer Proc. Math. Stat., vol. 160, Springer, Cham, 2016, pp. 211–226. MR 3613831
- 6. E. B. Dynkin, *Semisimple subalgebras of semisimple Lie algebras*, Mat. Sbornik N.S. **30(72)**
- <span id="page-38-7"></span>(1952), 349–462 (3 plates), Reprinted in English translation in [\[7\]](#page-38-7). MR 0047629 7. \_\_\_\_\_\_, Selected papers of E. B. Dynkin with commentary, American Mathema 7. , *Selected papers of E. B. Dynkin with commentary*, American Mathematical Society, Providence, RI; International Press, Cambridge, MA, 2000, Edited by A. A. Yushkevich, G. M. Seitz and A. L. Onishchik. MR 1757976
- <span id="page-38-2"></span>8. L. Frappat, A. Sciarrino, and P. Sorba, *Structure of basic Lie superalgebras and of their affine extensions*, Comm. Math. Phys. **121** (1989), no. 3, 457–500. MR 990776
- 9. L. C. Grove and C. T. Benson, *Finite reflection groups*, second ed., Graduate Texts in Mathematics, vol. 99, Springer-Verlag, New York, 1985. MR 777684
- <span id="page-38-1"></span>10. Sigurdur Helgason, *Differential geometry, Lie groups, and symmetric spaces*, Graduate Studies in Mathematics, vol. 34, American Mathematical Society, Providence, RI, 2001, Corrected reprint of the 1978 original. MR 1834454
- 11. James E. Humphreys, *Reflection groups and Coxeter groups*, Cambridge Studies in Advanced Mathematics, vol. 29, Cambridge University Press, Cambridge, 1990. MR 1066460
- <span id="page-38-4"></span>12. Victor G. Kac, *Infinite-dimensional Lie algebras*, third ed., Cambridge University Press, Cambridge, 1990. MR 1104219
- 13. S. Pratik Khastgir and Ryu Sasaki, *Non-canonical folding of Dynkin diagrams and reduction of affine Toda theories*, Progr. Theoret. Phys. **95** (1996), no. 3, 503–518. MR 1388245
- 14. A. L. Onishchik and È. B. Vinberg, *Lie groups and algebraic groups*, Springer Series in Soviet Mathematics, Springer-Verlag, Berlin, 1990, Translated from the Russian and with a preface by D. A. Leites. MR 91g:22001
- 15. A. L. Onishchik and È. B. Vinberg, *Lie groups and algebraic groups*, Springer Series in Soviet Mathematics, Springer-Verlag, Berlin, 1990, Translated from the Russian and with a preface by D. A. Leites. MR 1064110
- <span id="page-38-6"></span>16. B. Ransingh, *Vogan diagrams of affine twisted Lie superalgebras*, ArXiv e-prints (2013).
- <span id="page-38-5"></span>17. Biswajit Ransingh, *Vogan diagrams of untwisted affine Kac-Moody superalgebras*, Asian-Eur. J. Math. **6** (2013), no. 4, 1350062, 10. MR 3149279
- 18. V. Regelskis and B. Vlaar, *Reflection matrices, coideal subalgebras and generalized Satake diagrams of affine type*, ArXiv e-prints (2016).
- 19. Ichirô Satake, *Algebraic structures of symmetric domains*, Kanô Memorial Lectures, vol. 4, Iwanami Shoten, Tokyo; Princeton University Press, Princeton, N.J., 1980. MR 591460
- <span id="page-38-3"></span>20. T. A. Springer, *Linear algebraic groups*, second ed., Modern Birkhäuser Classics, Birkhäuser Boston, Inc., Boston, MA, 2009. MR 2458469
- 21. È. B. Vinberg (ed.), *Lie groups and Lie algebras, III*, Encyclopaedia of Mathematical Sciences, vol. 41, Springer-Verlag, Berlin, 1994, Structure of Lie groups and Lie algebras, A translation of ıt Current problems in mathematics. Fundamental directions. Vol. 41 (Russian), Akad. Nauk SSSR, Vsesoyuz. Inst. Nauchn. i Tekhn. Inform., Moscow, 1990 [ MR1056485 (91b:22001)], Translation by V. Minachin [V. V. Minakhin], Translation edited by A. L. Onishchik and È. B. Vinberg. MR 1349140
- 22. Jean-Bernard Zuber, *Generalized Dynkin diagrams and root systems and their folding*, Topological field theory, primitive forms and related topics (Kyoto, 1996), Progr. Math., vol. 160, Birkhäuser Boston, Boston, MA, 1998, pp. 453–493. MR 1653035